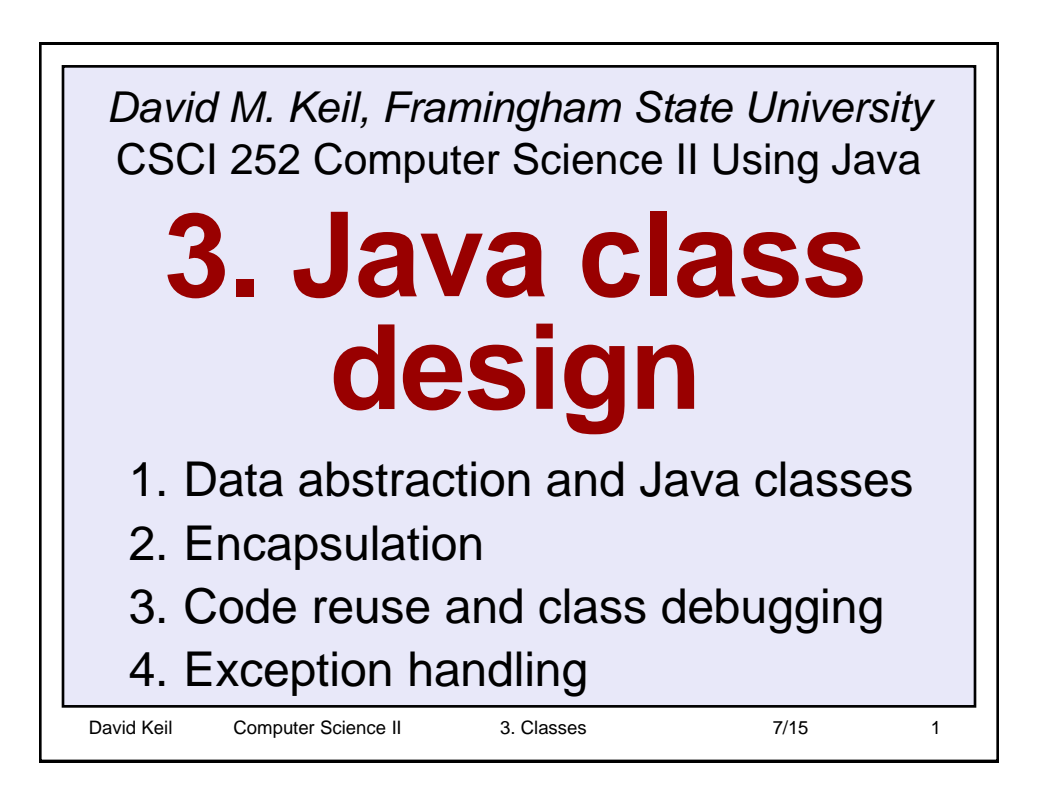

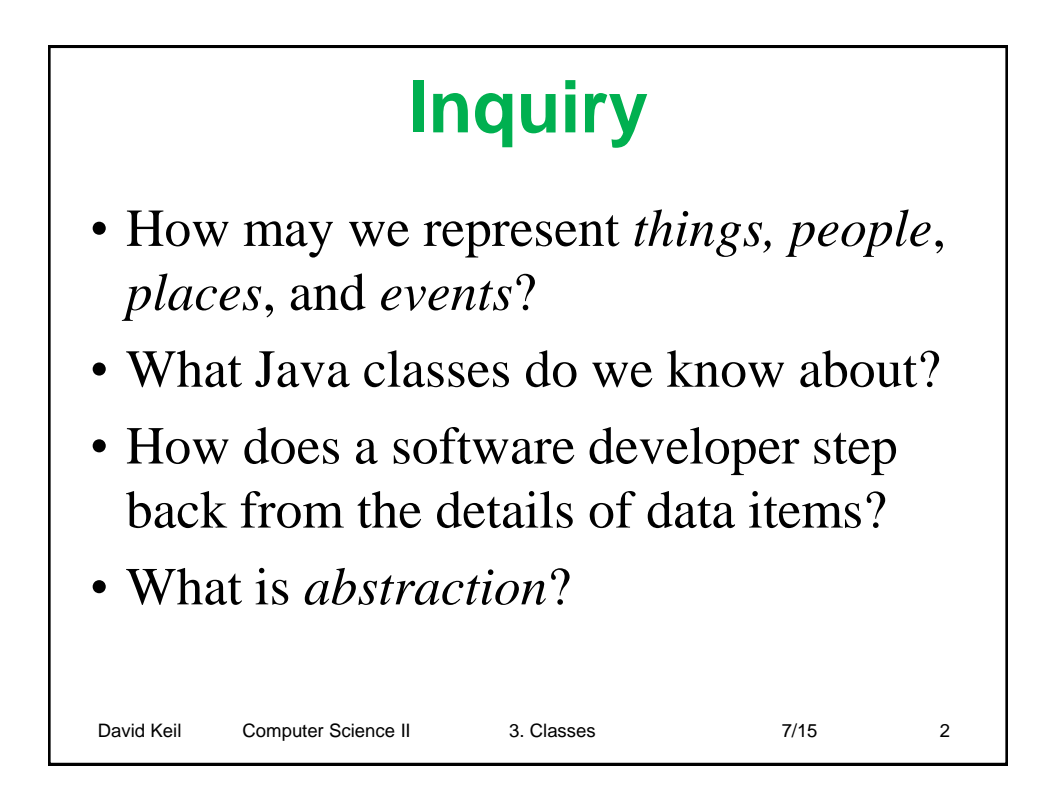

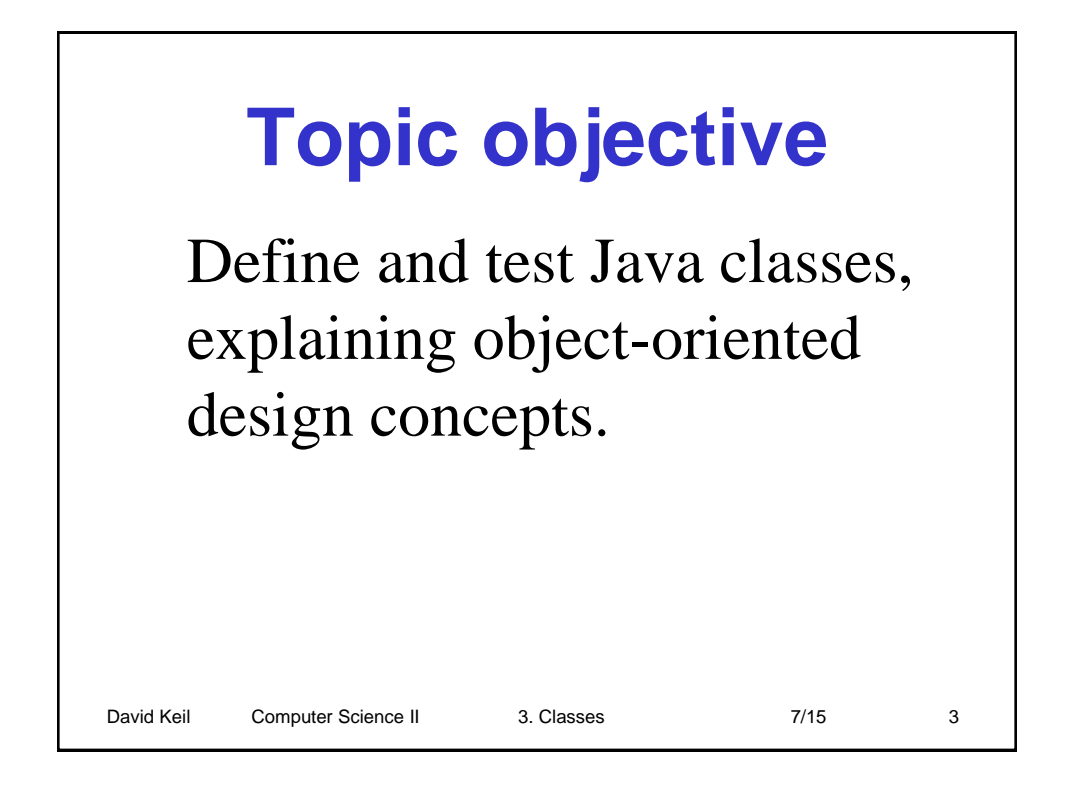

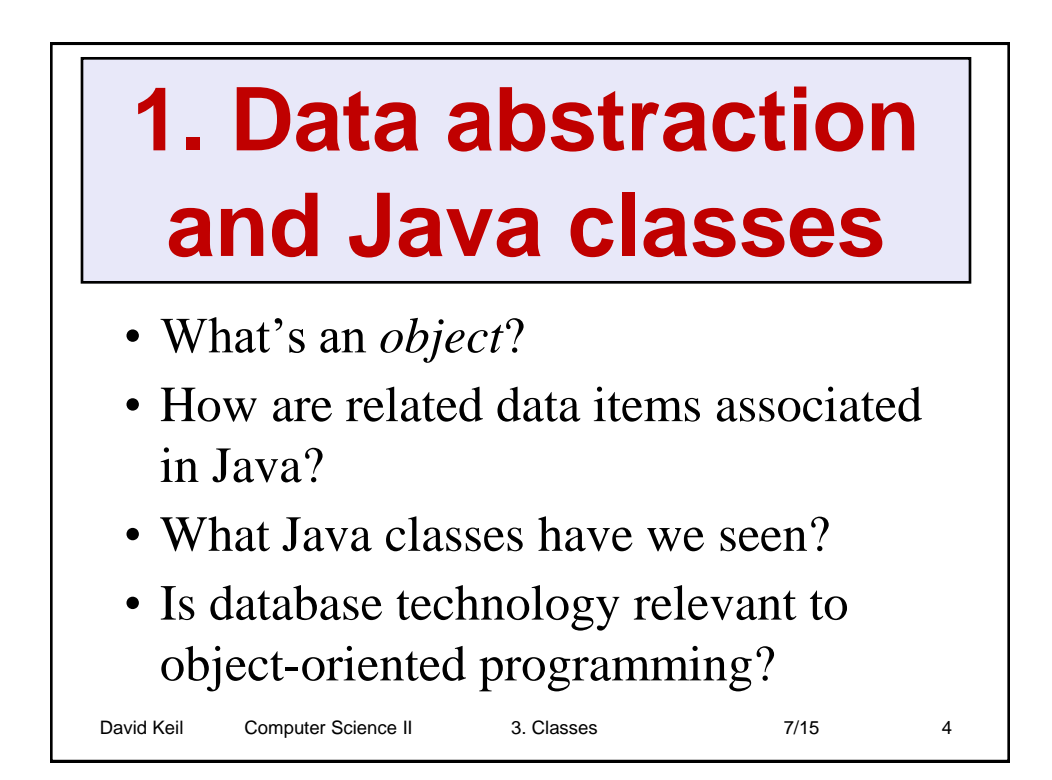

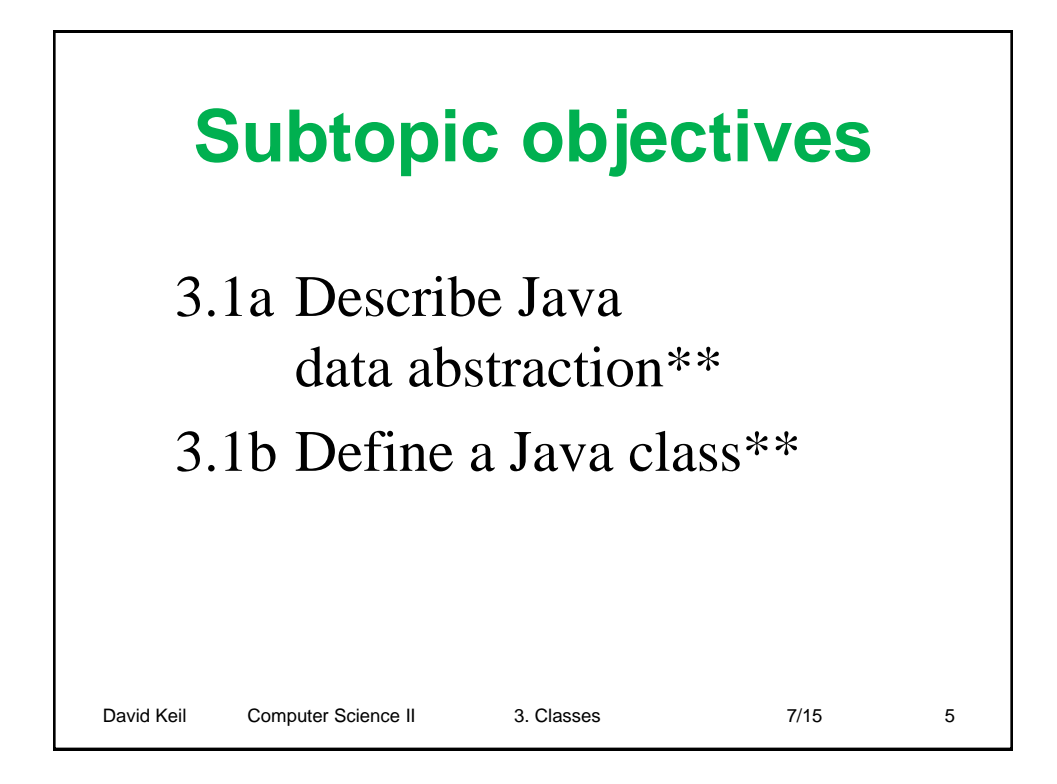

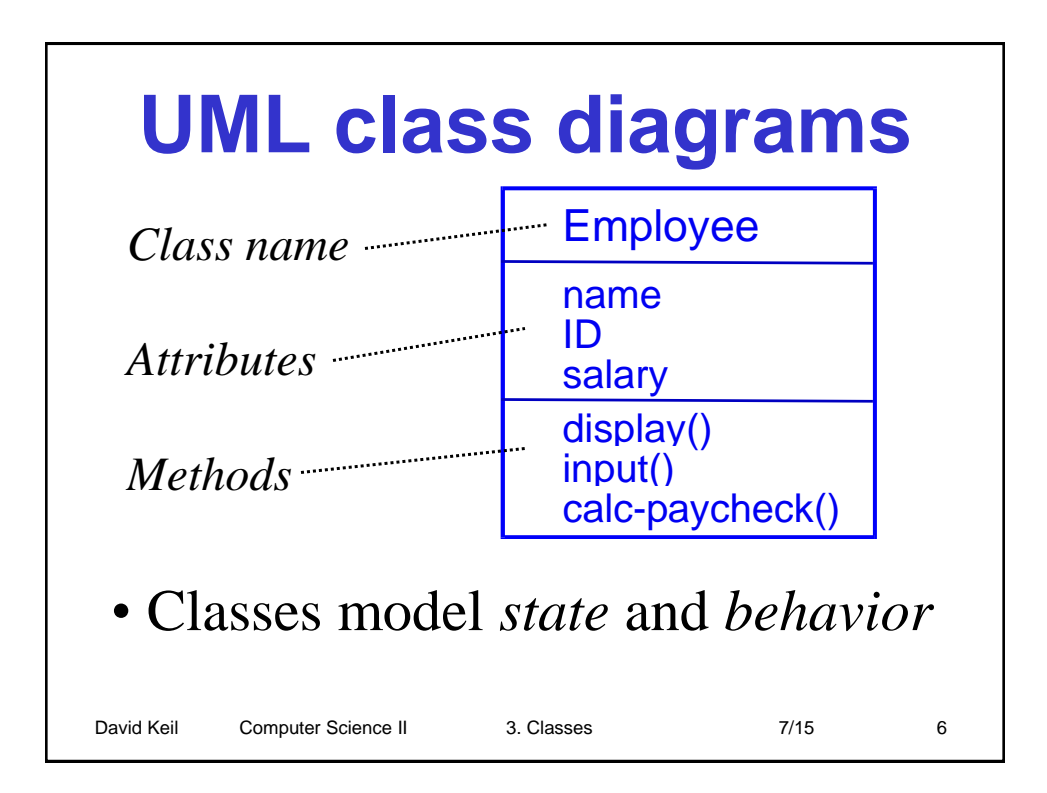

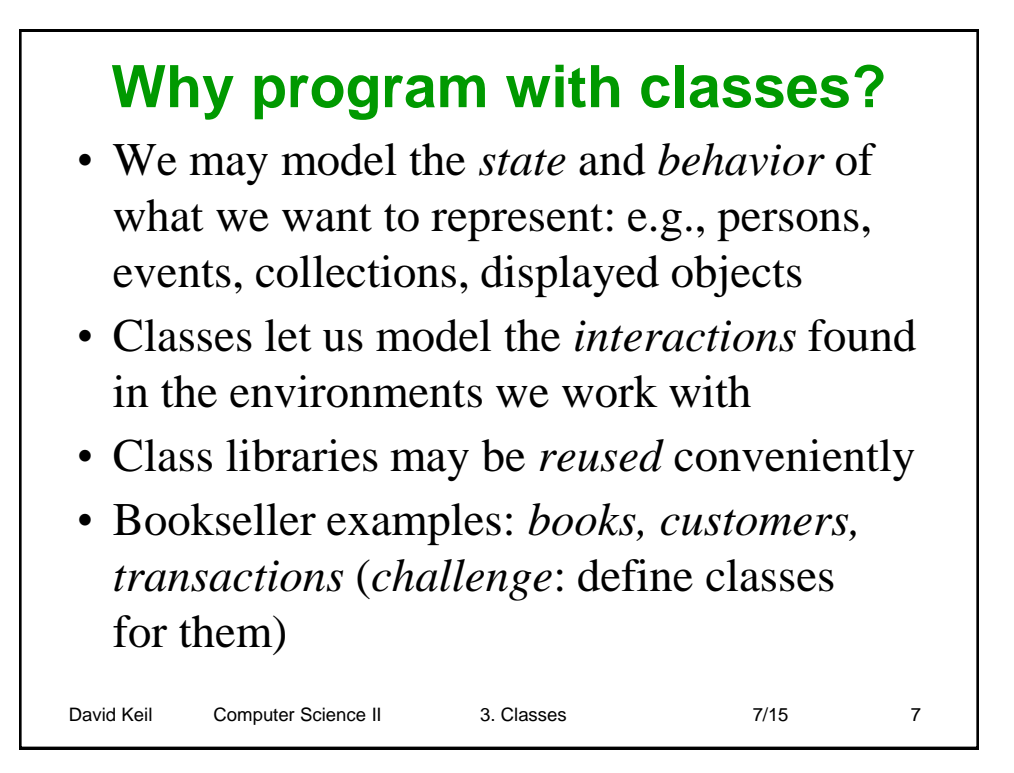

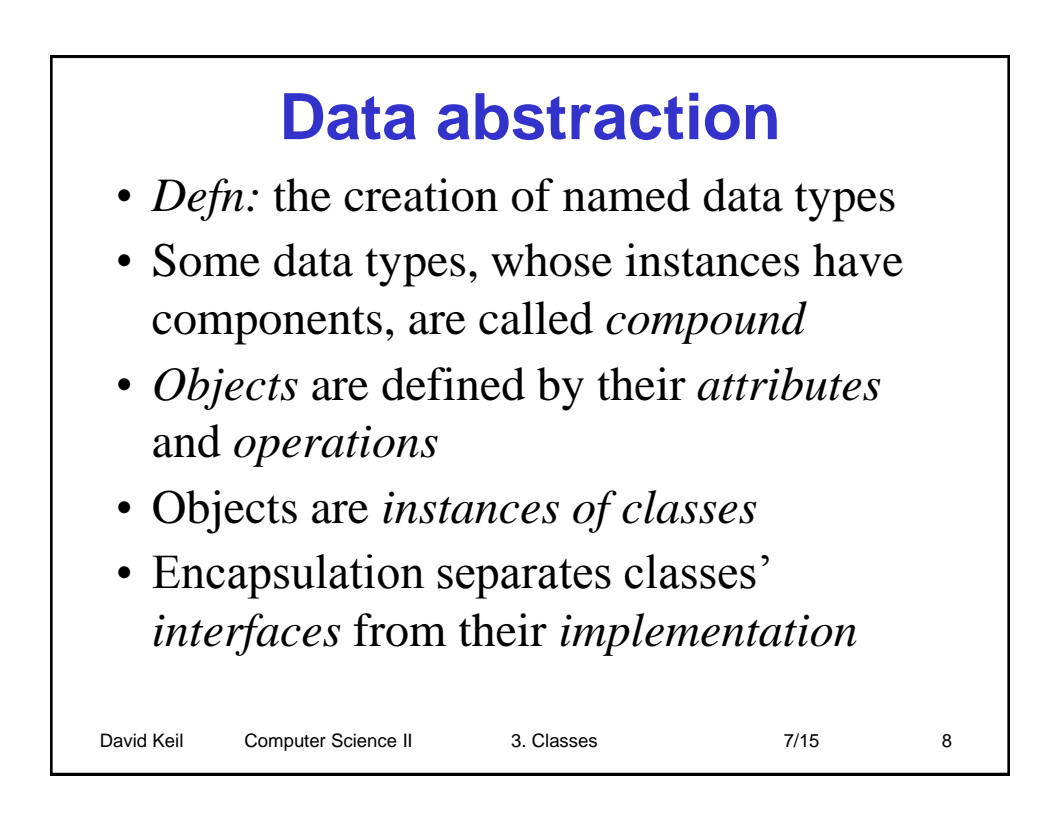

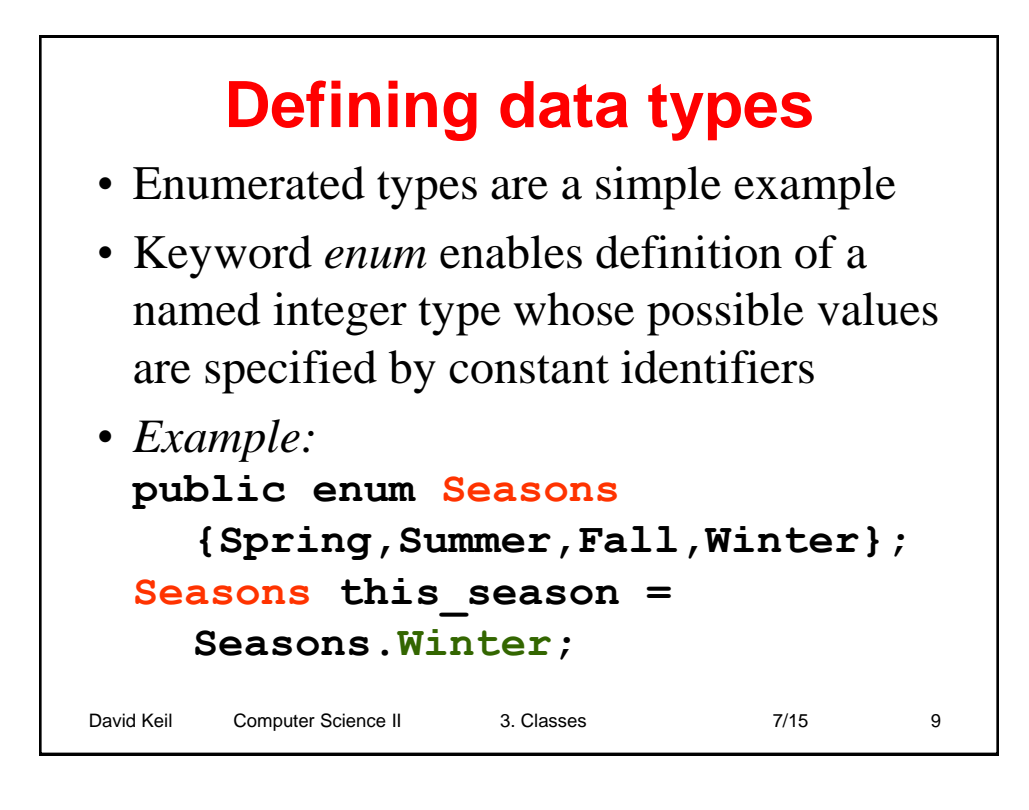

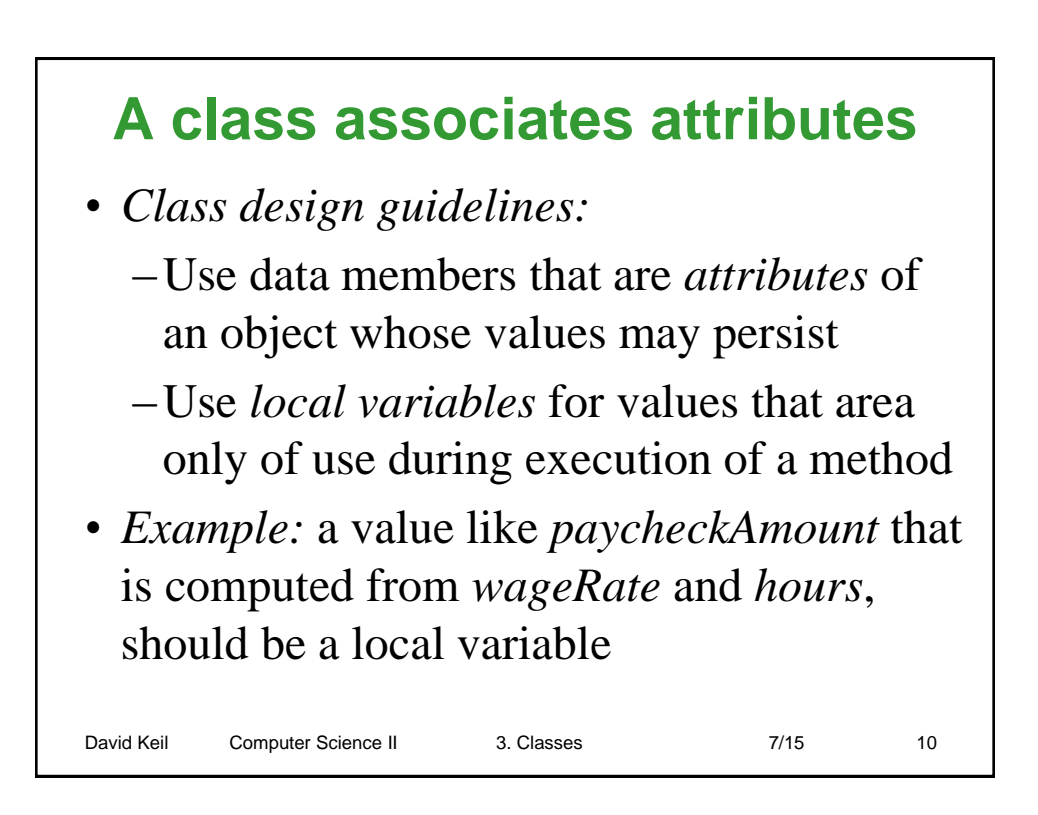

#### **Object-oriented design** • Any concept is a candidate for a class: persons, things, places, transactions • Relationships among classes include - *containment* (an address object is part of a customer object) - *inheritance* (scrollers and dialogs are two kinds of views) • A class implements an abstraction; it may be instantiated by one or more objects

David Keil Computer Science II 3. Classes 7/15 11

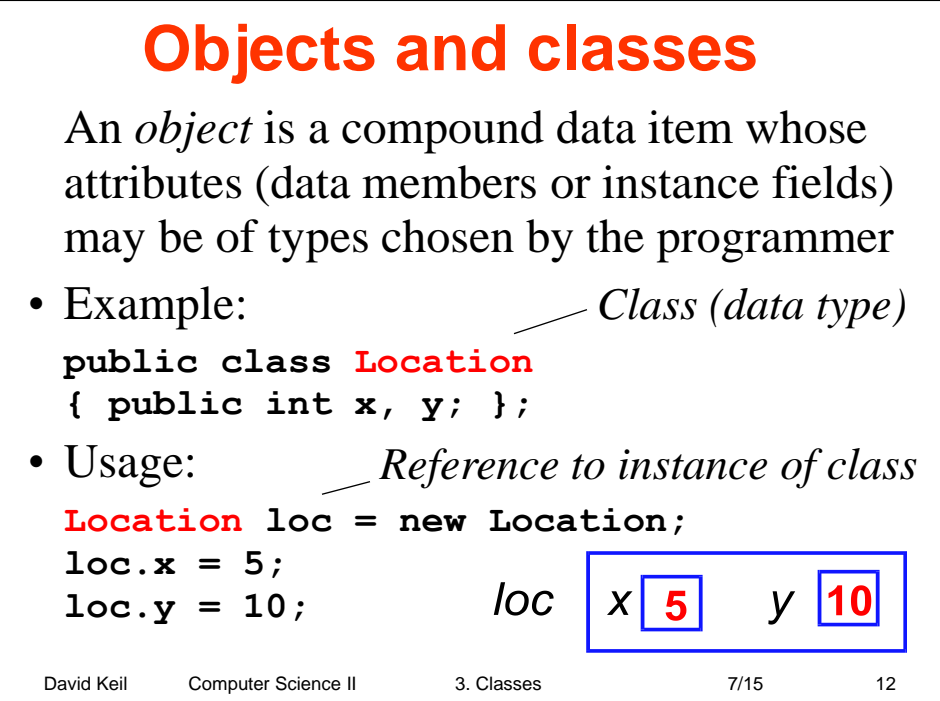

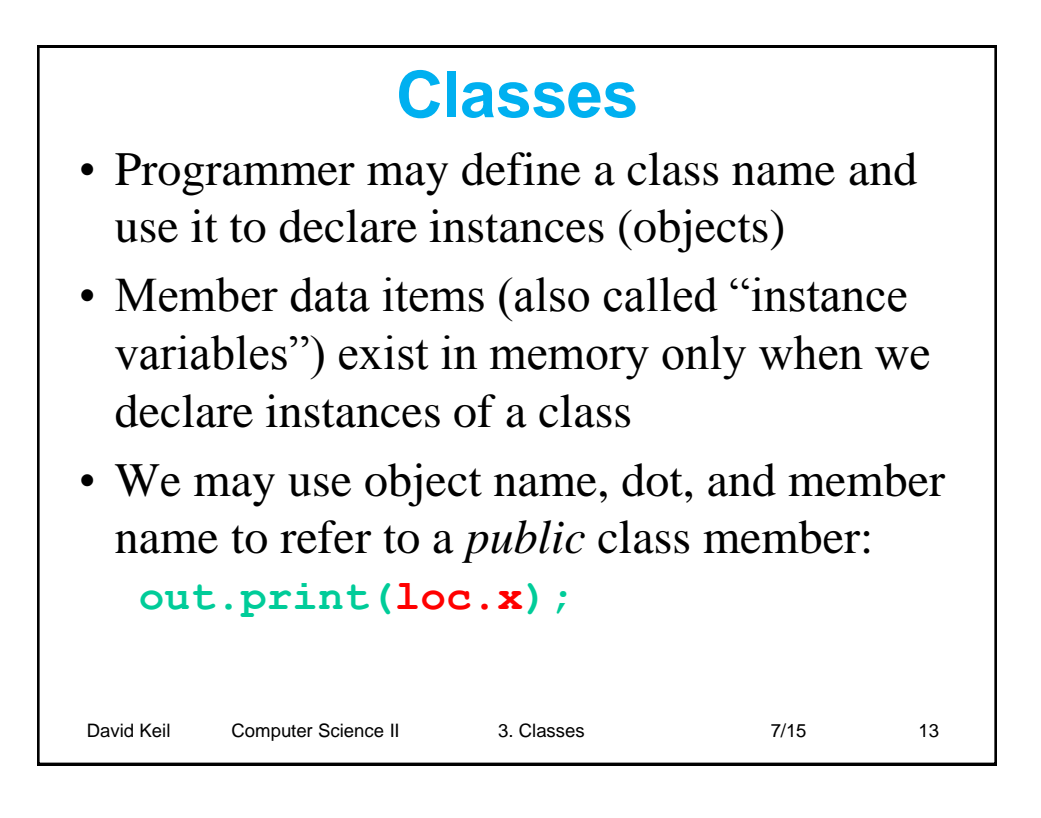

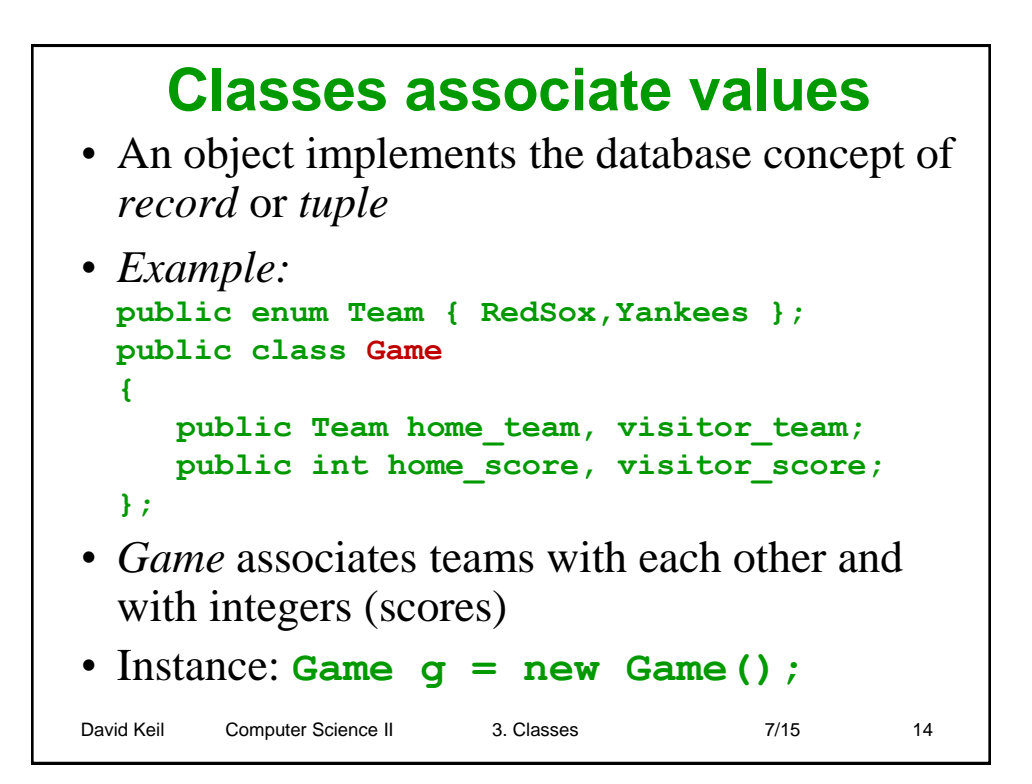

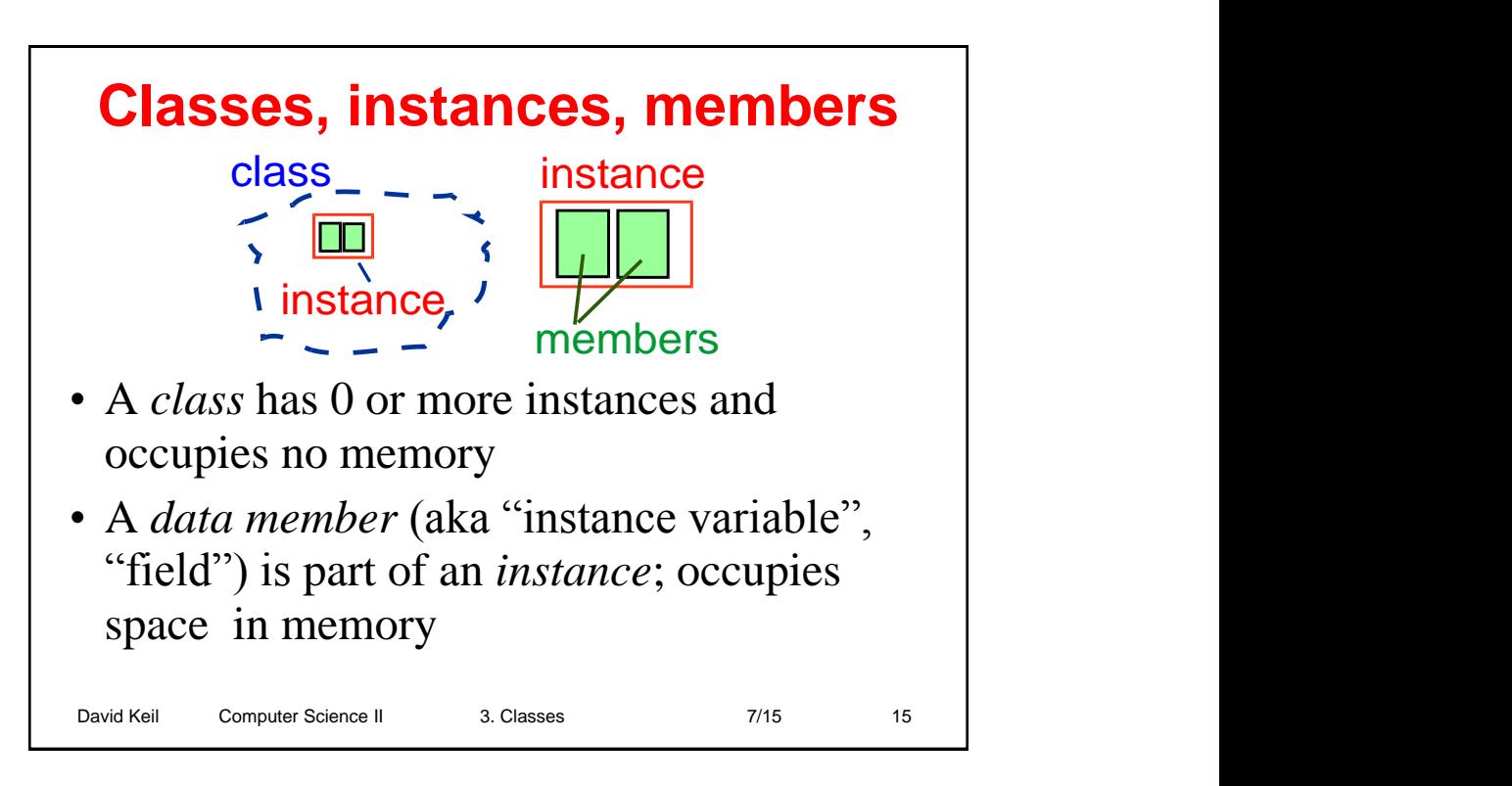

#### David Keil Computer Science II 3. Classes 7/15 7/15 16 **Using a class without methods public class Employee { public String name; public int hours; }; public static void main(String[] args) { Employee emp = new Employee(); emp.name = "Dale"; emp.hours = 35; out.print(emp.name + " worked " + emp.hours + " hours."); }** *Output:* **Dale worked 35 hours.**

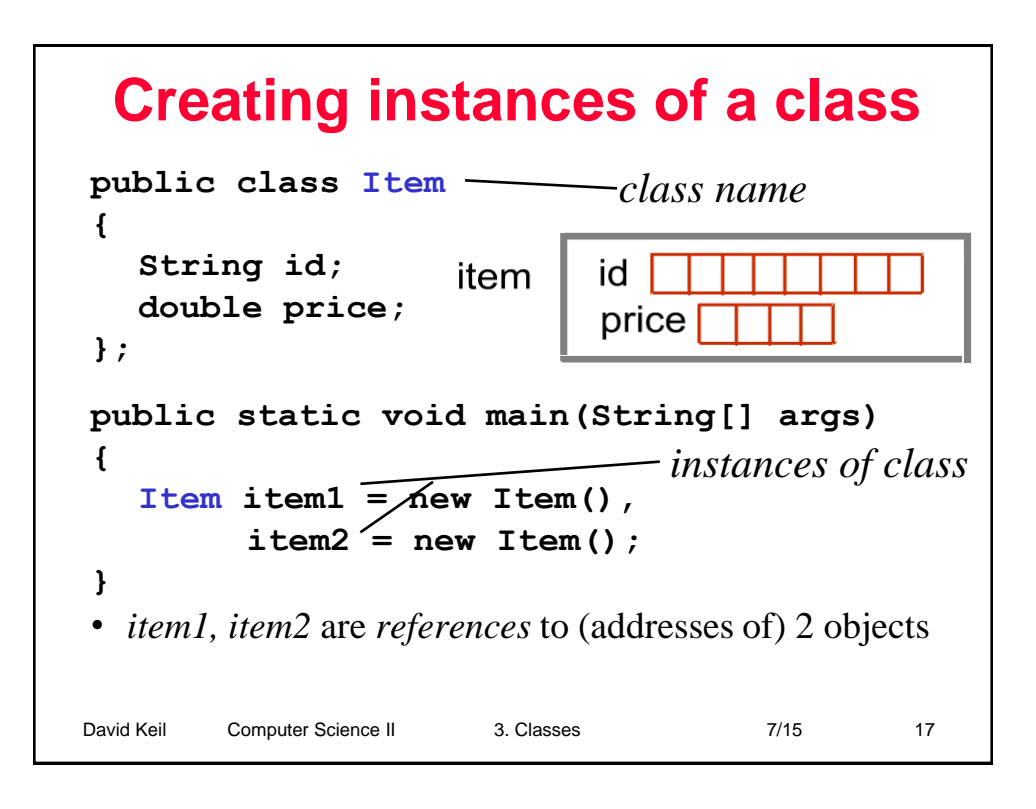

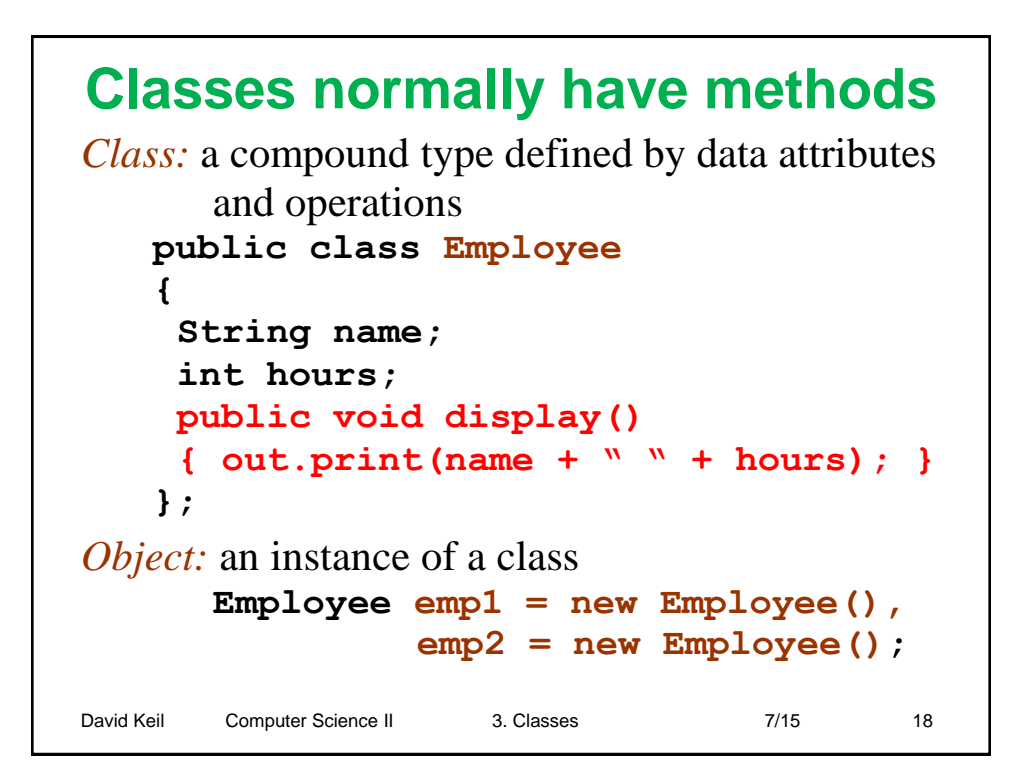

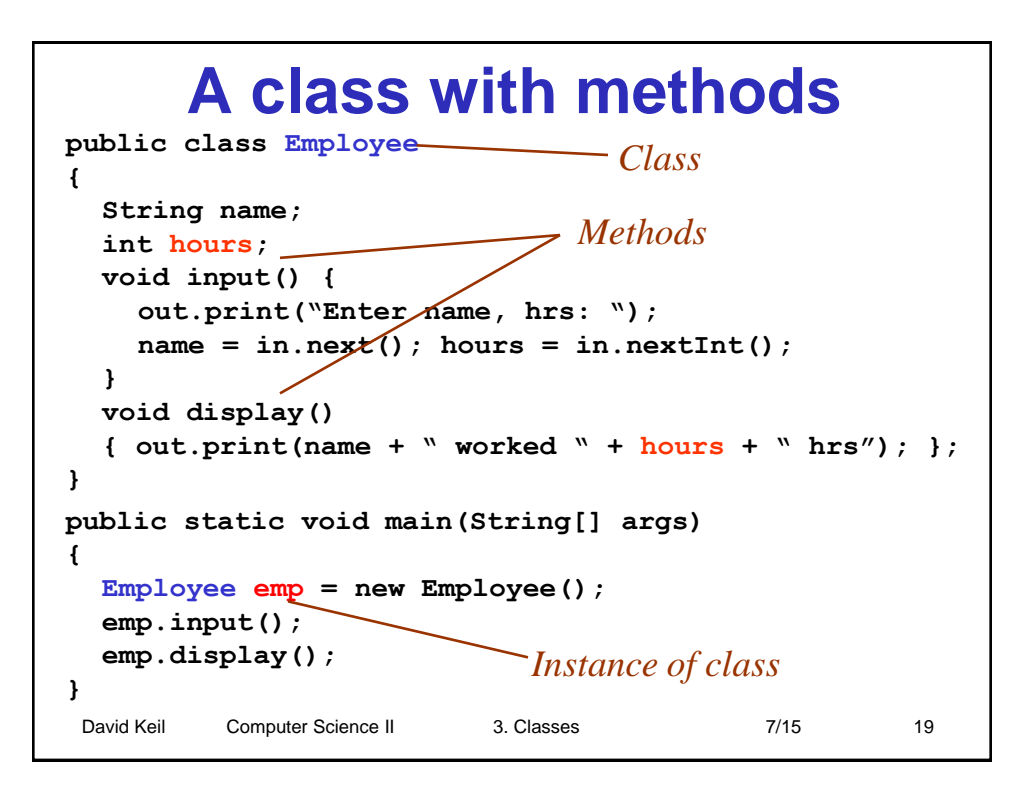

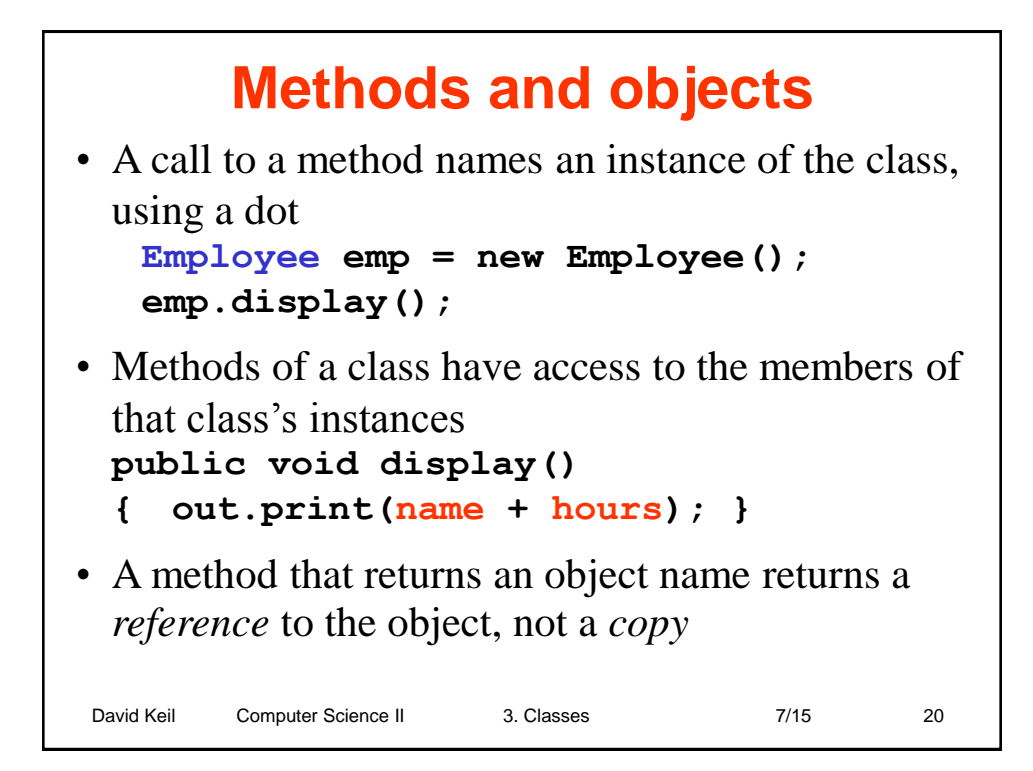

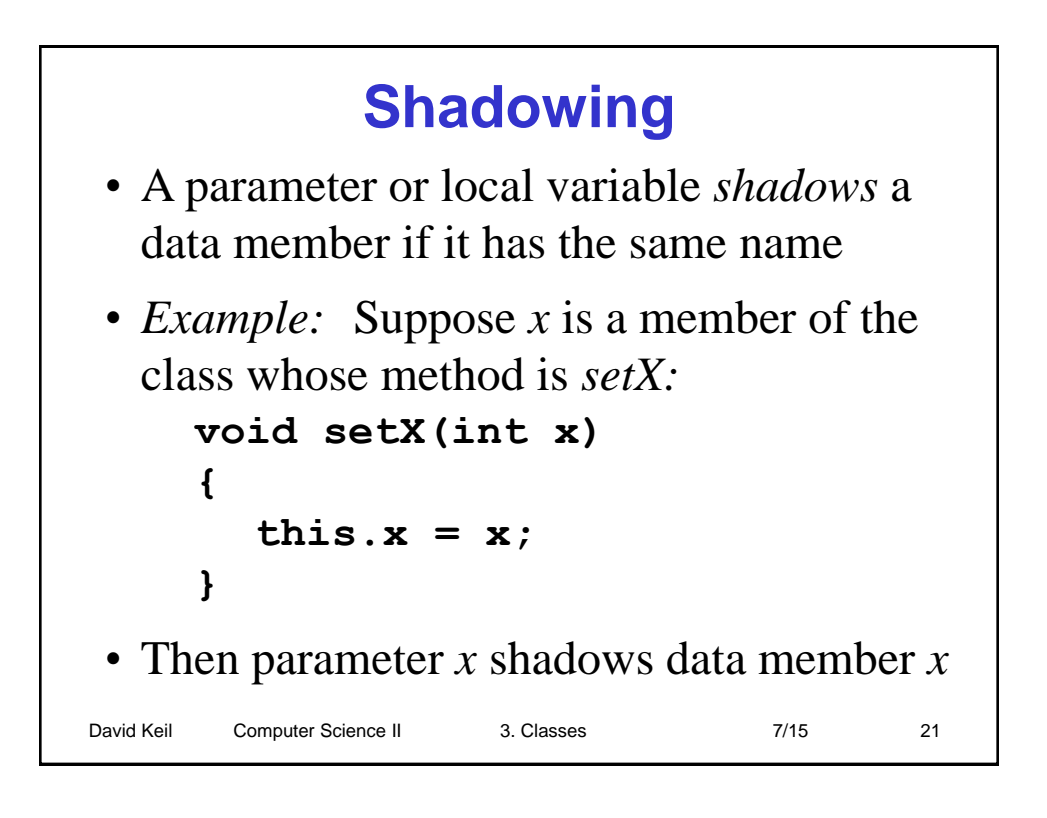

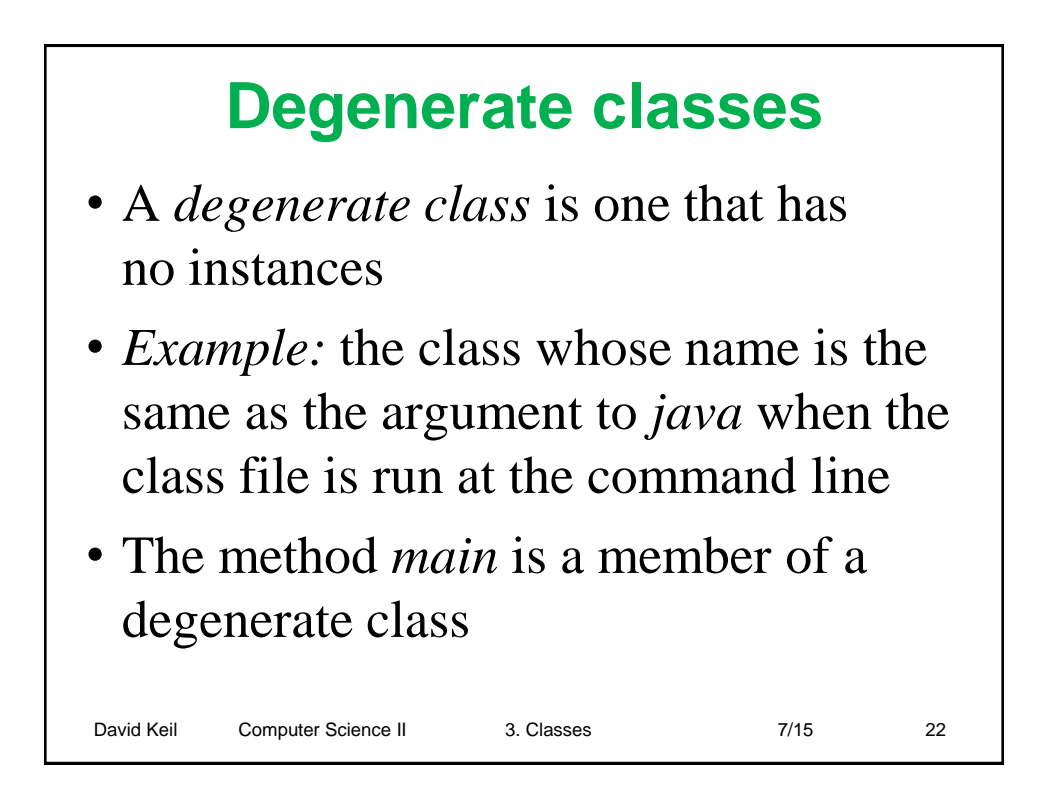

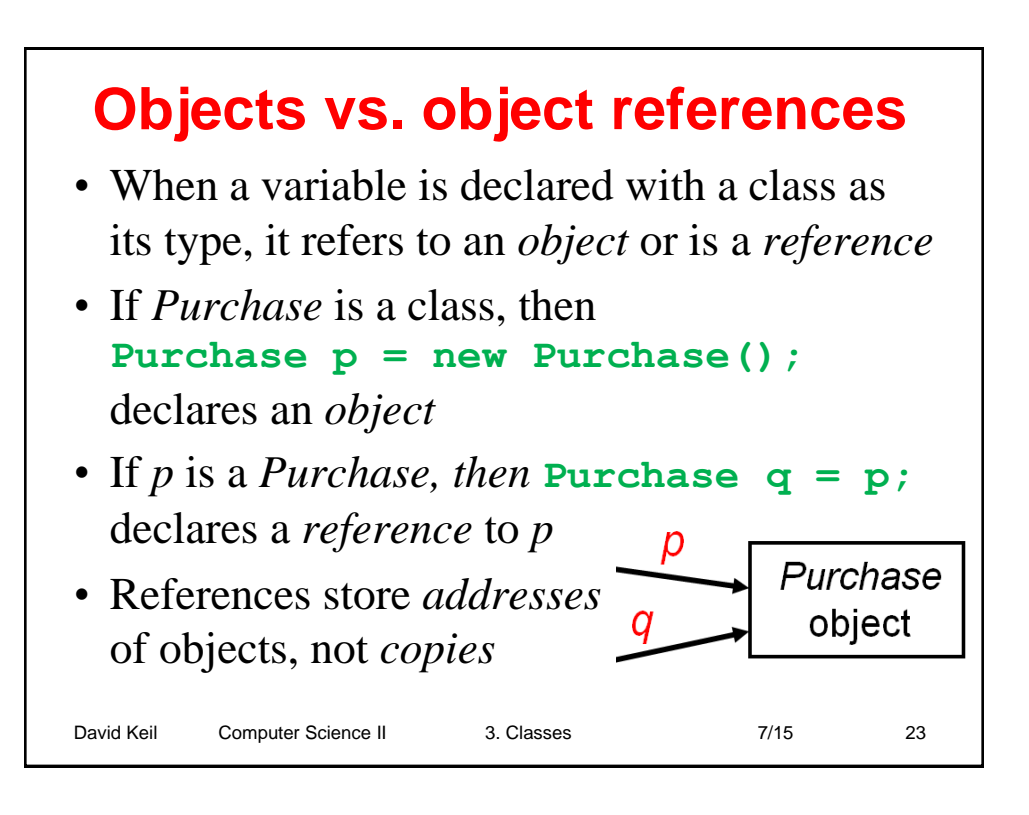

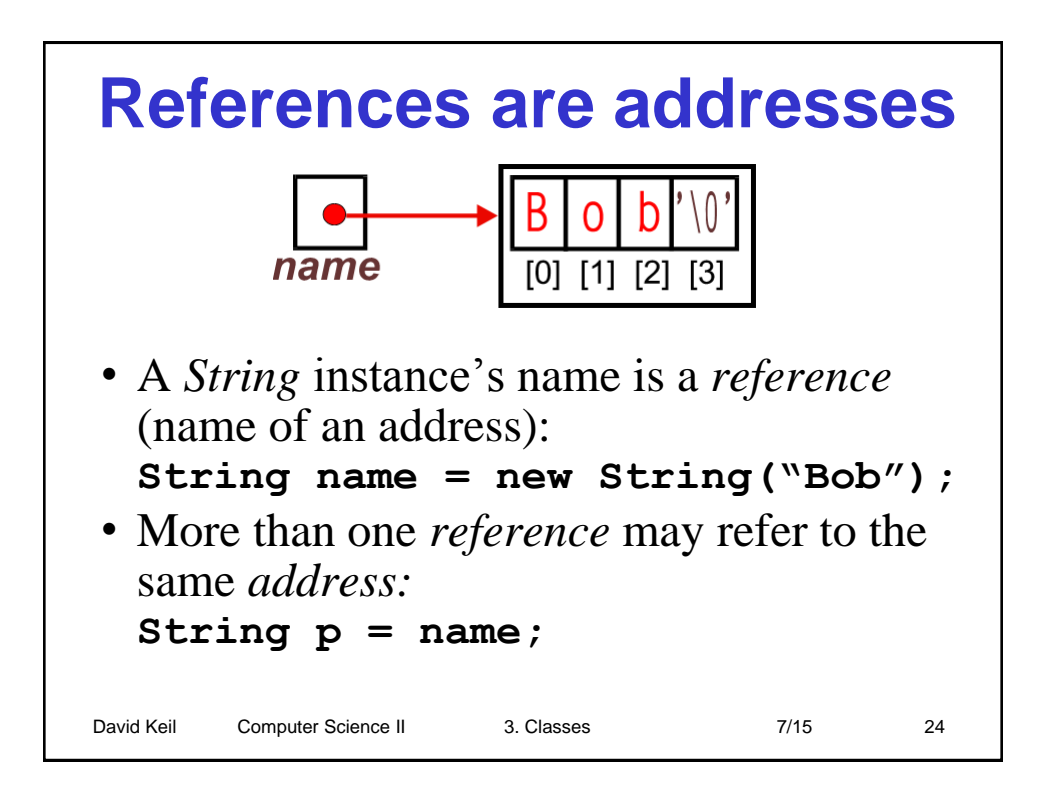

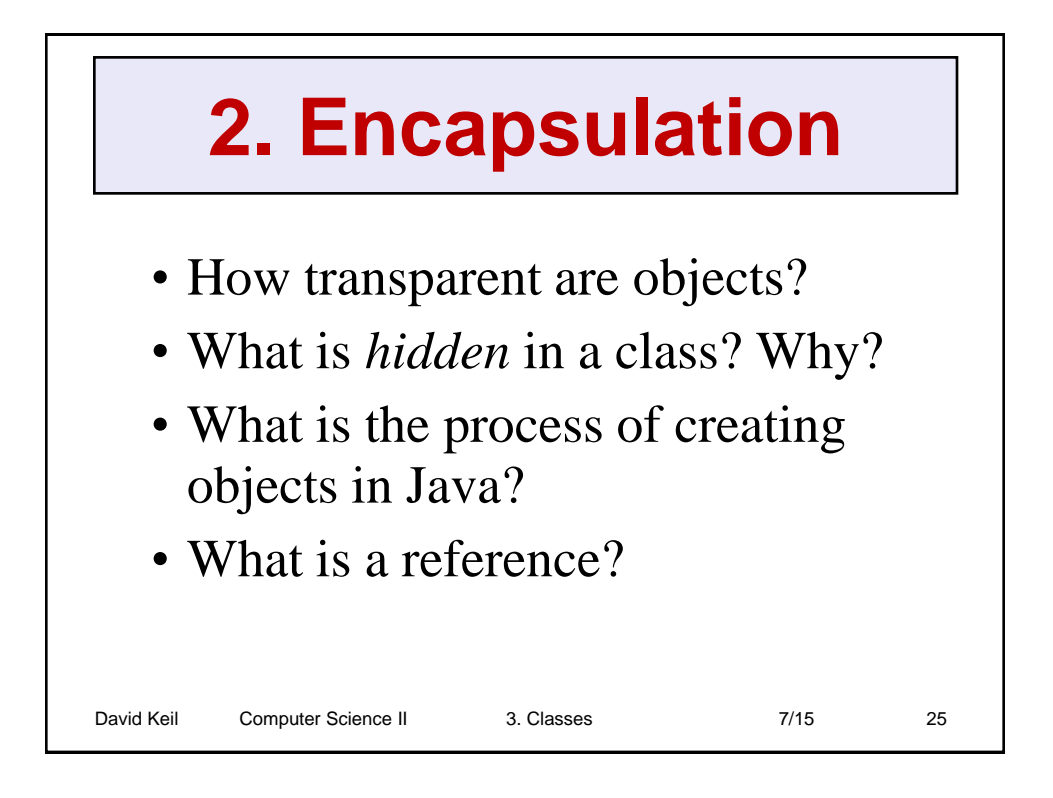

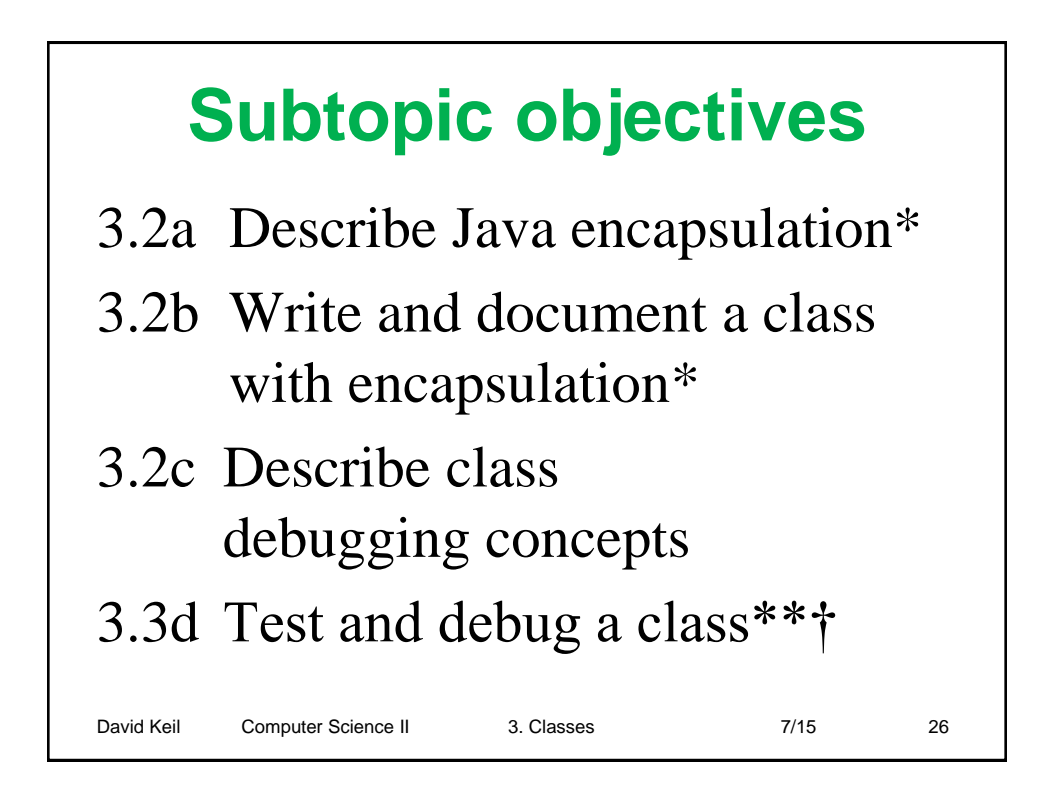

# **Interface and implementation**

- *Interface:* public method declarations, accessible from client code
- *Implementation:* private members and definitions of member methods
- A class's user needs to know only its *interface*
- A programmer writing or maintaining a class must understand its implementation
- Access specifiers: *public*, *private*

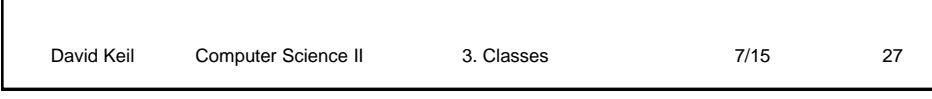

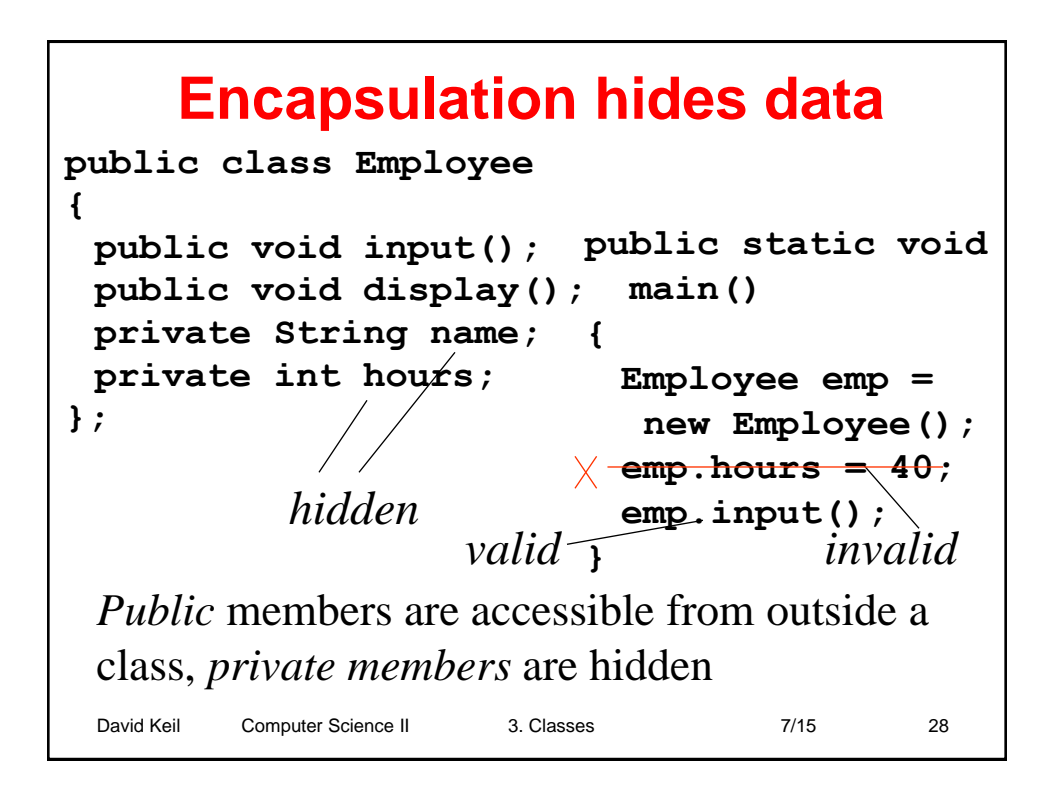

#### **Interface: what the client code sees**

- *Methods* comprise a class's interface
- *Example:* Java documentation tells the *methods* of the *System, Scanner*, and *Math* classes, but not the *data members*
- A programmer who uses a class is called the *client*

David Keil Computer Science II 3. Classes 7/15 29

• Client code may change even if data members (not in interface) change

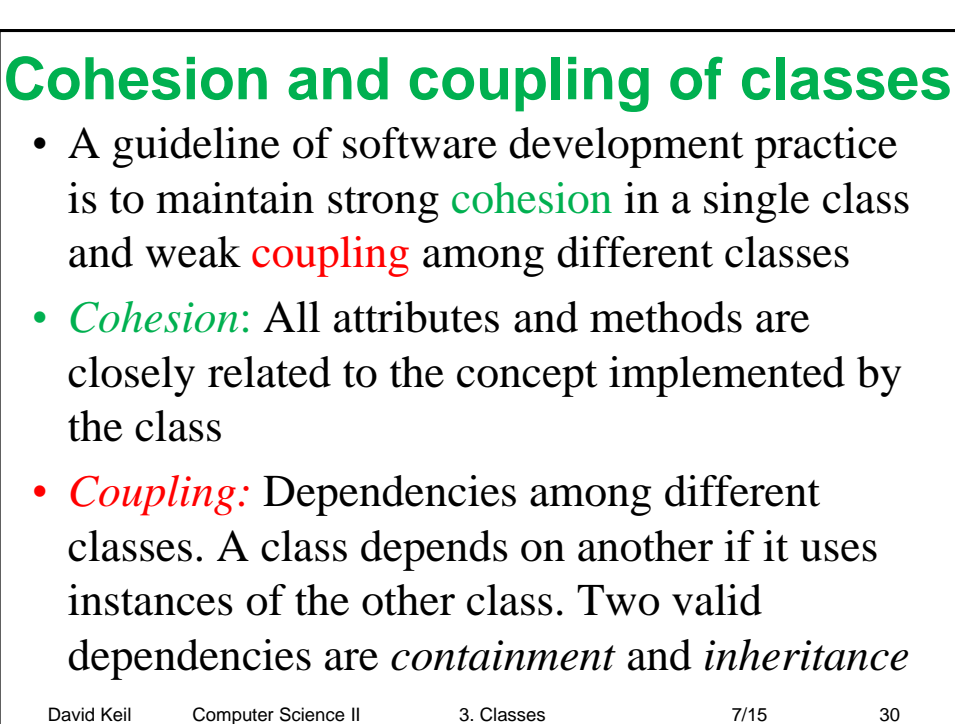

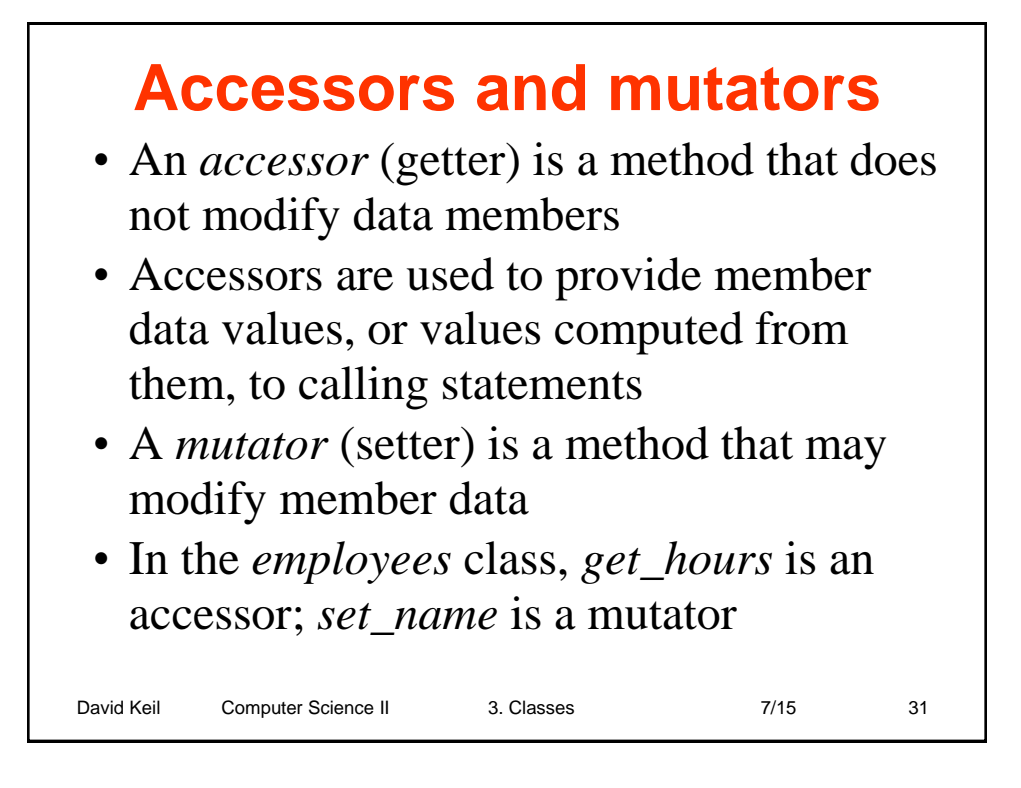

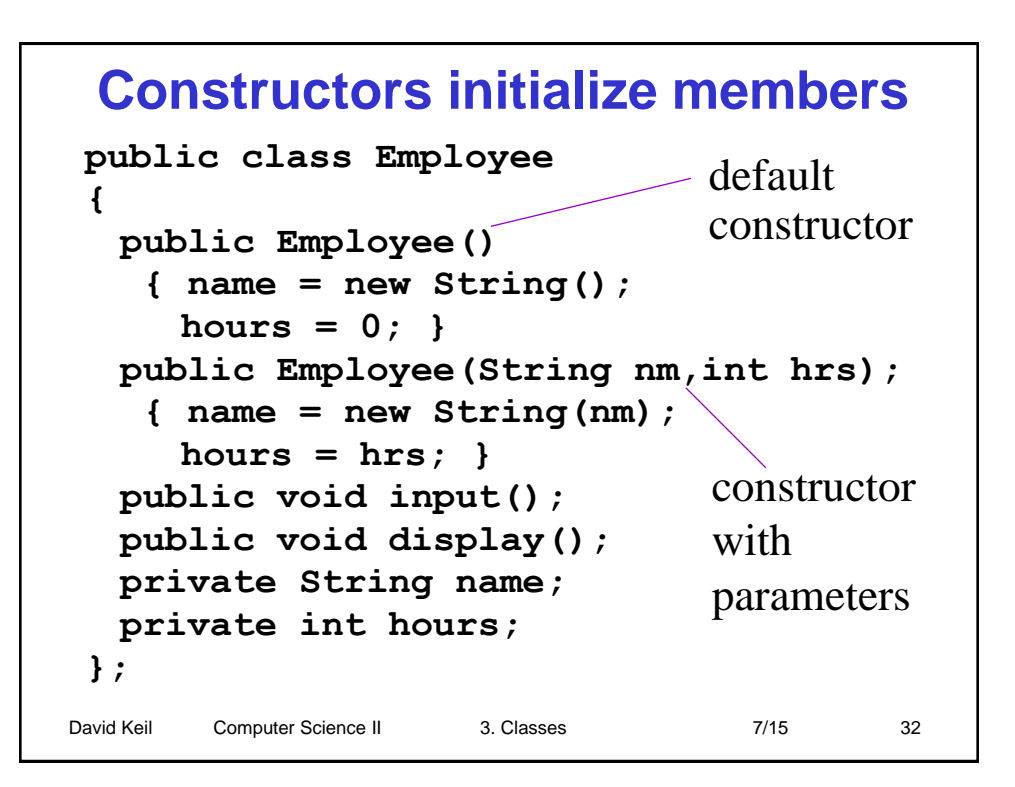

#### David Keil Computer Science II 3. Classes 7/15 33 **Constructors** • Take name of class; initialize data members • Are called with *new* when instance is declared • Have no return value or type • May take parameters • May be *overloaded*; i.e., there may be one constructor for each set of parameters the programmer desires to be able to initialize instances with

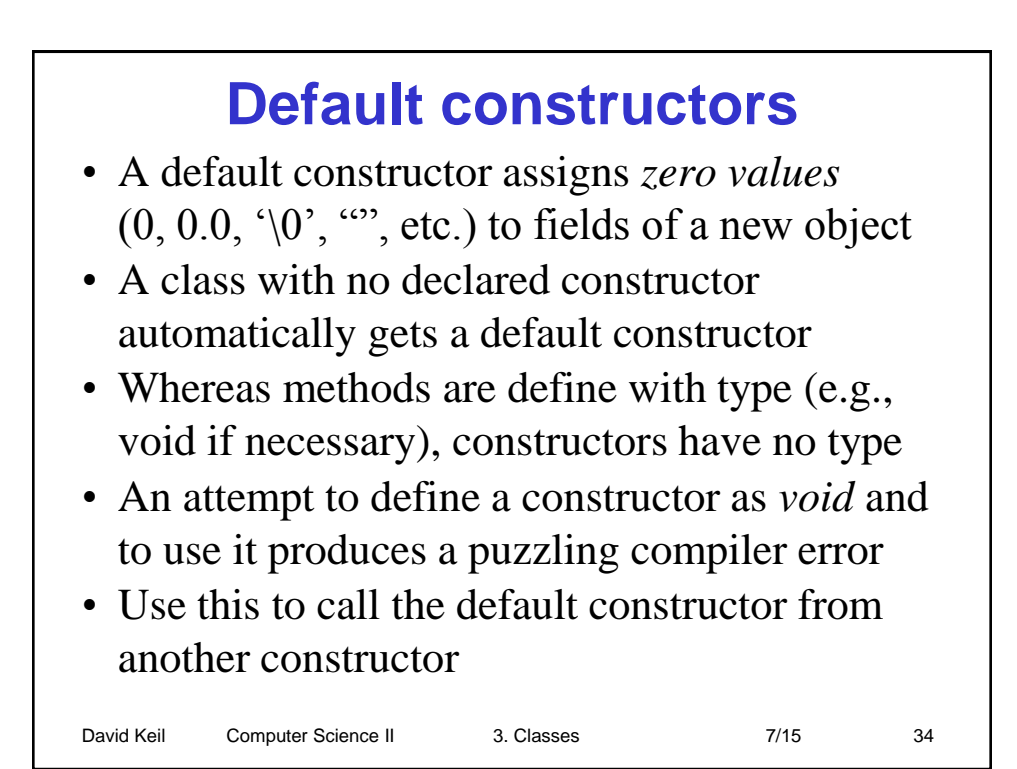

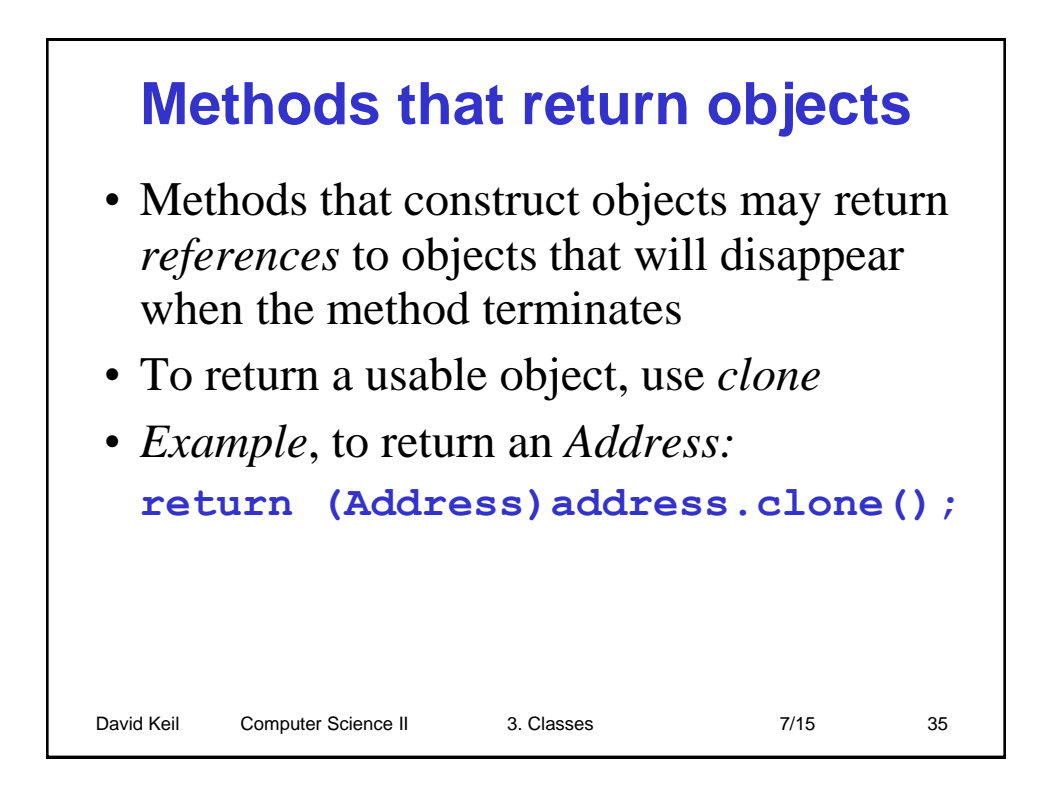

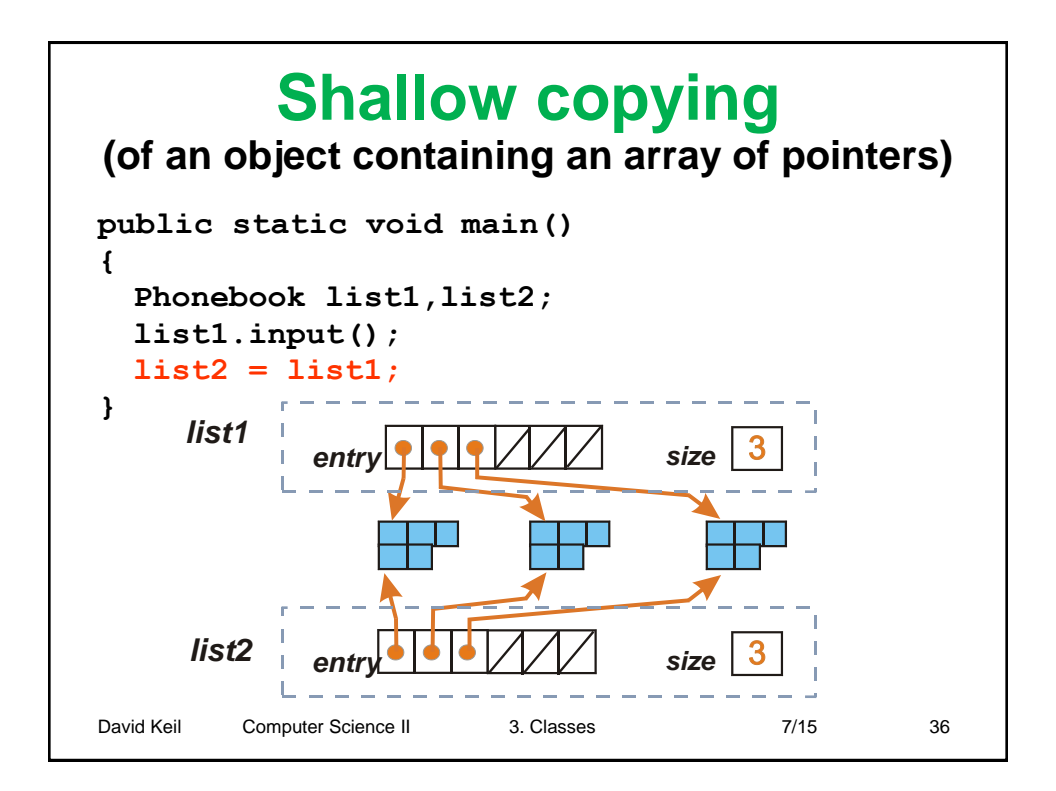

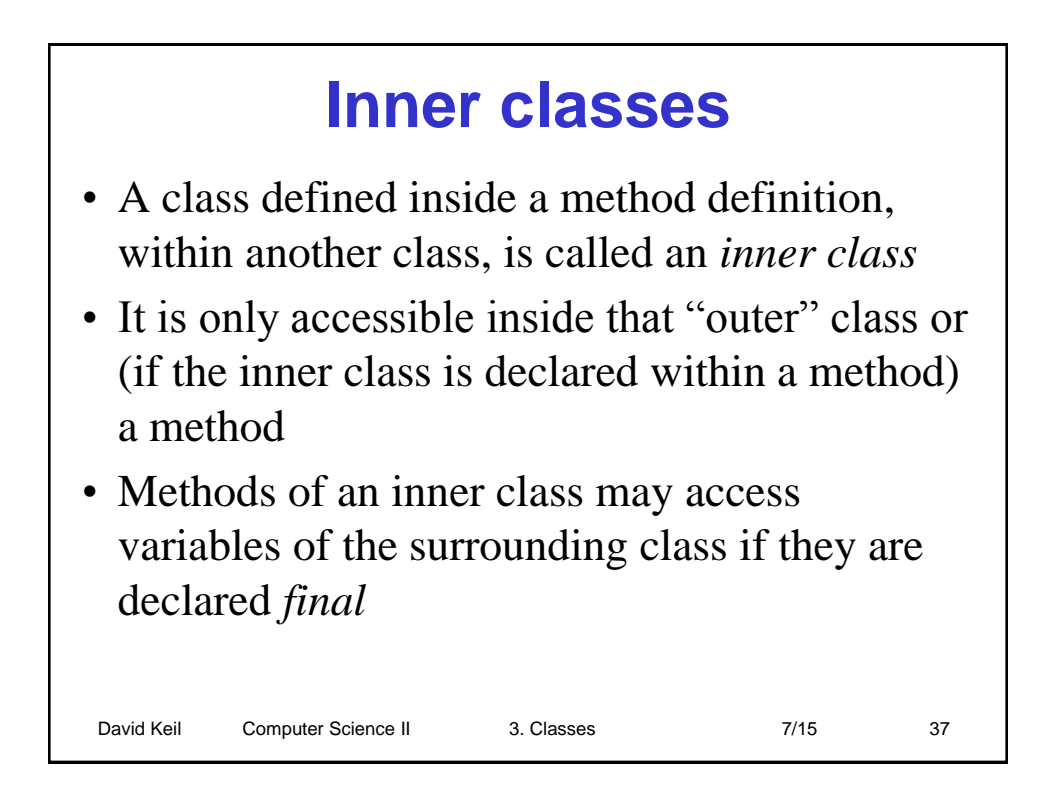

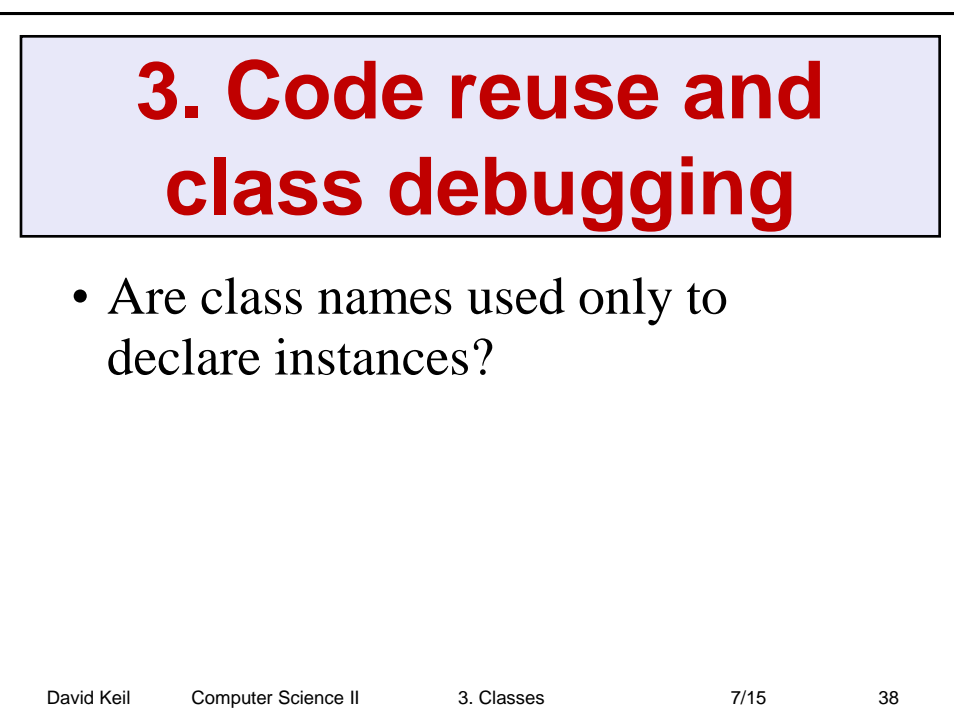

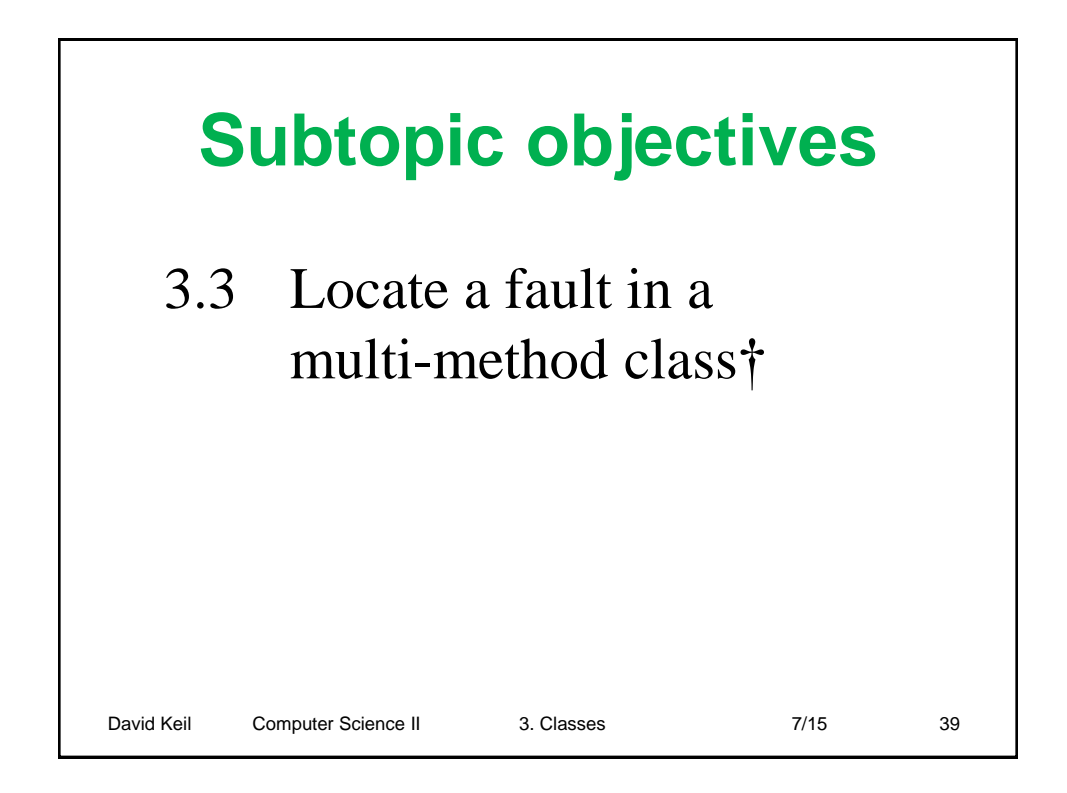

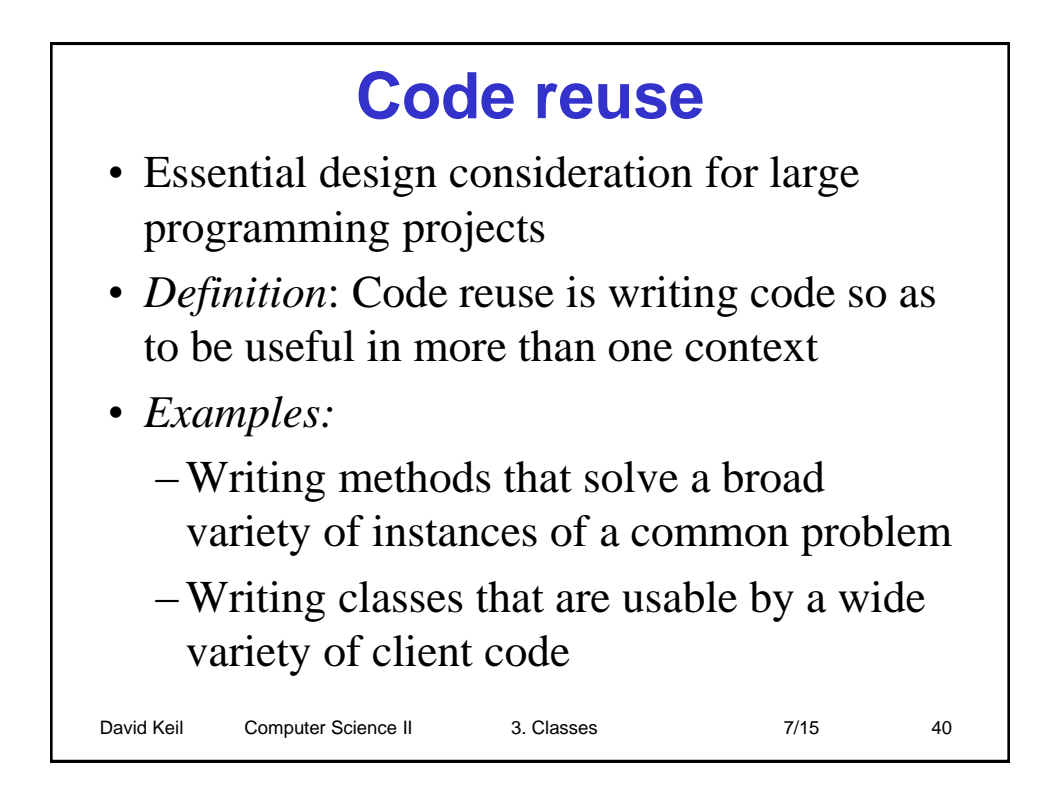

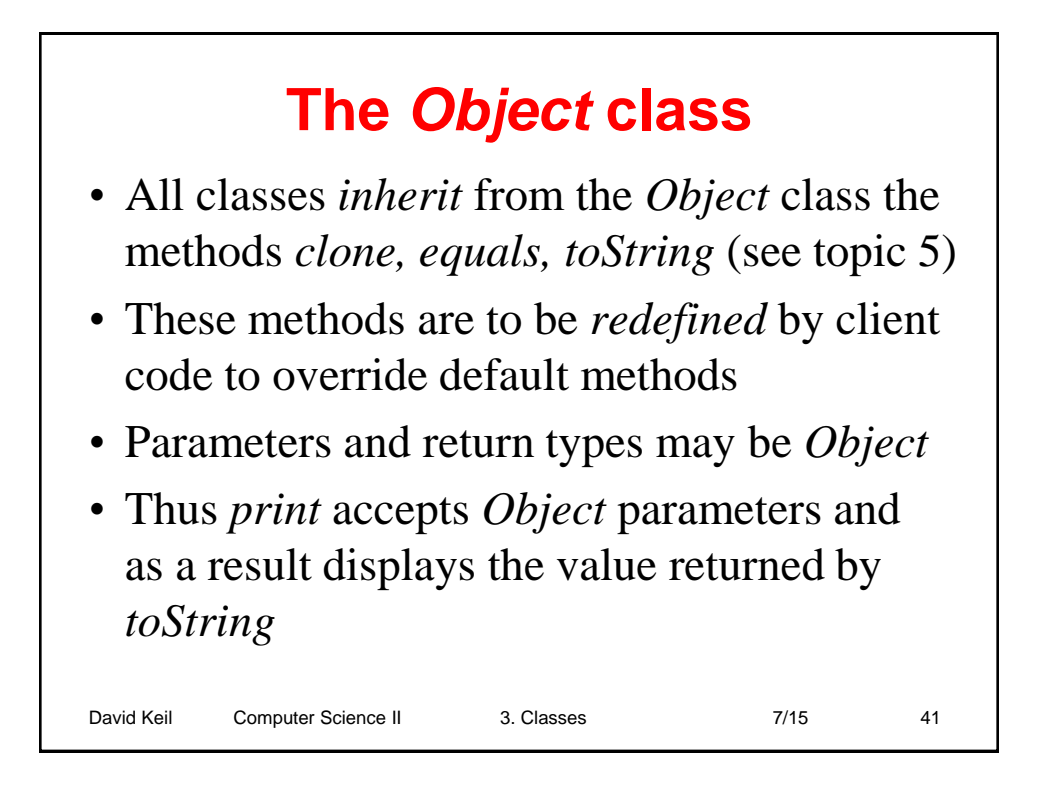

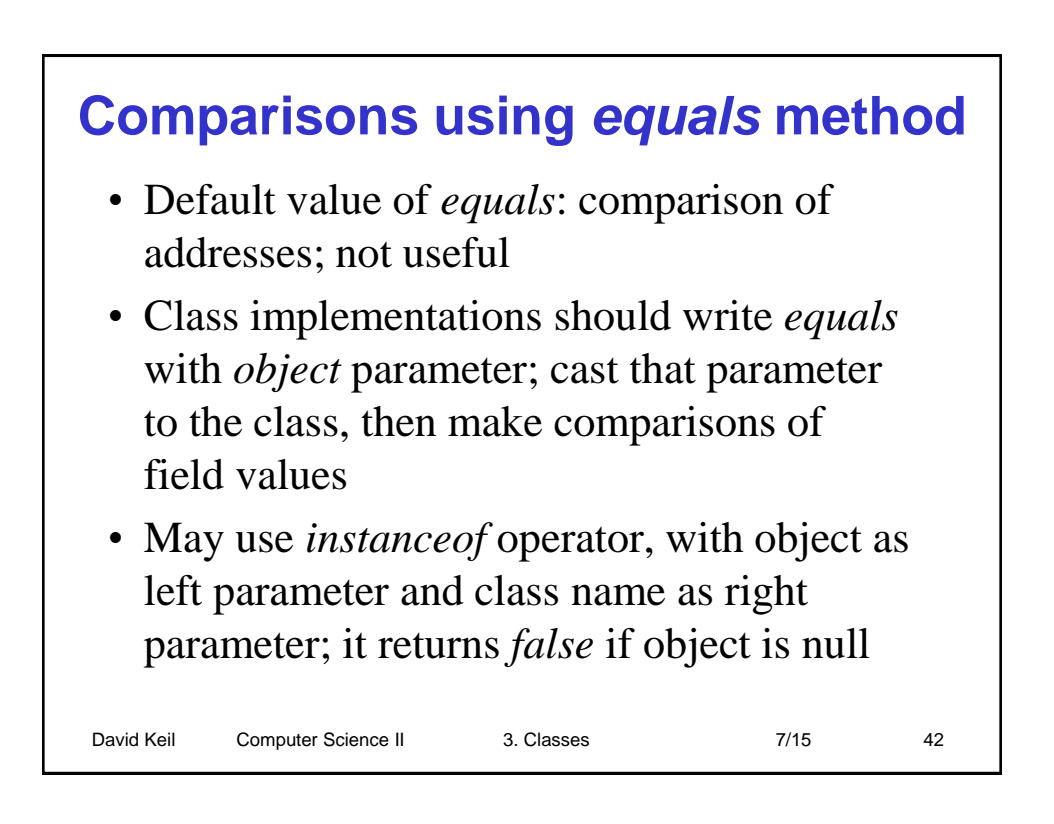

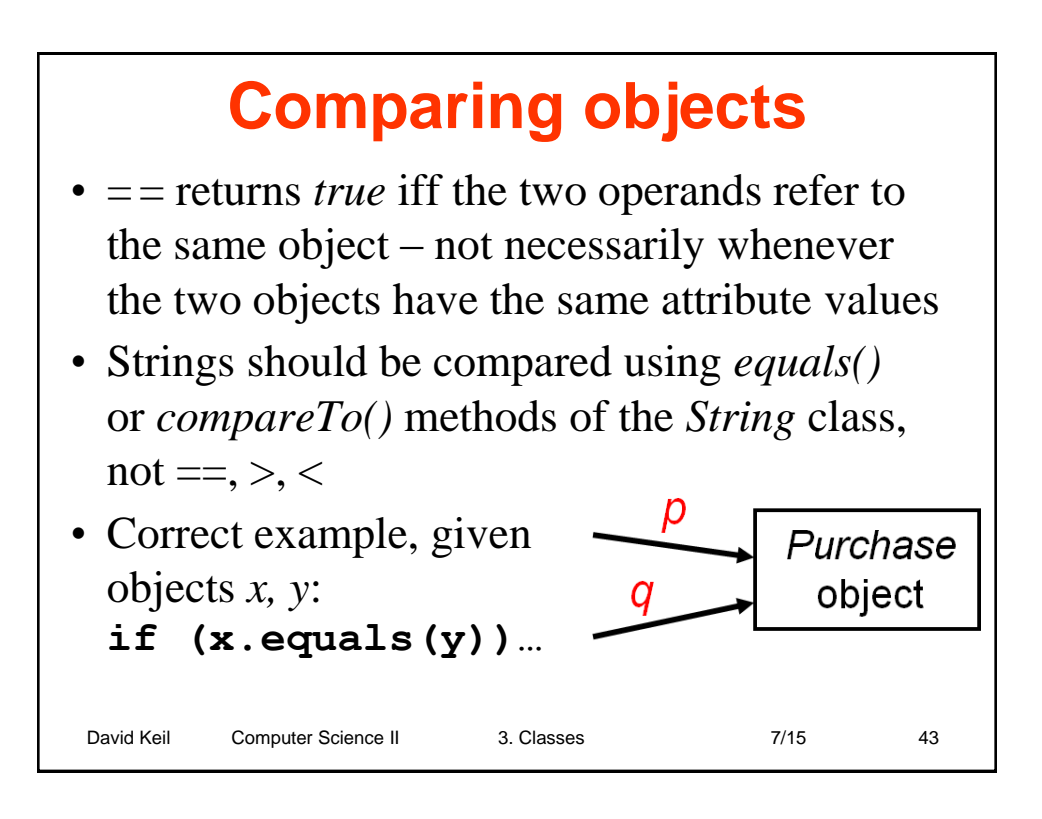

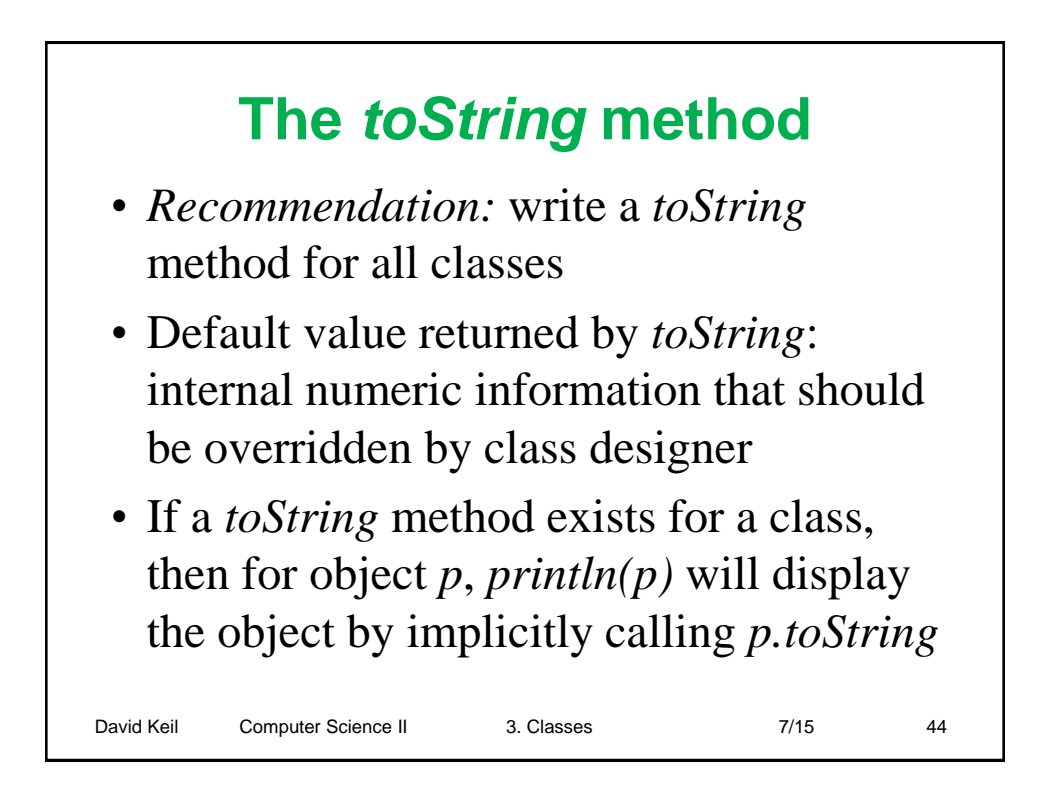

#### **Class invariants** • *Definition:* an assertion about the state of any instance that holds during the existence of the instance • Example: *a* minutes field always have a value in (0, 60] • Invariants may only be enforced using encapsulation, because enabling client code to change field values would expose them to

invariant violations

David Keil Computer Science II 3. Classes 7/15 7/15 45

David Keil Computer Science II 3. Classes 7/15 7/15 46 **Implicit and explicit parameters** • Every method call has an implicit parameter: the object that calls the method, e.g., *System.out* in **System.out.println("Hello");** • Explicit parameters are those listed in parentheses • The identifier *this* in a method definition is a reference to the implicitparameter object

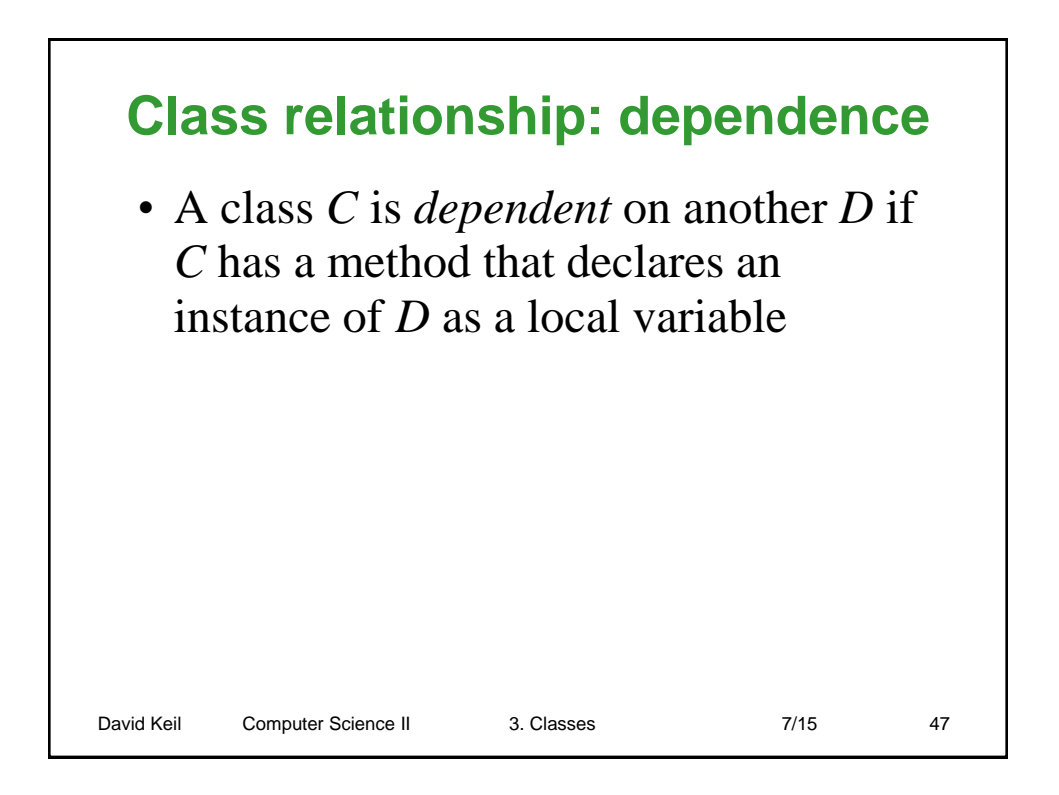

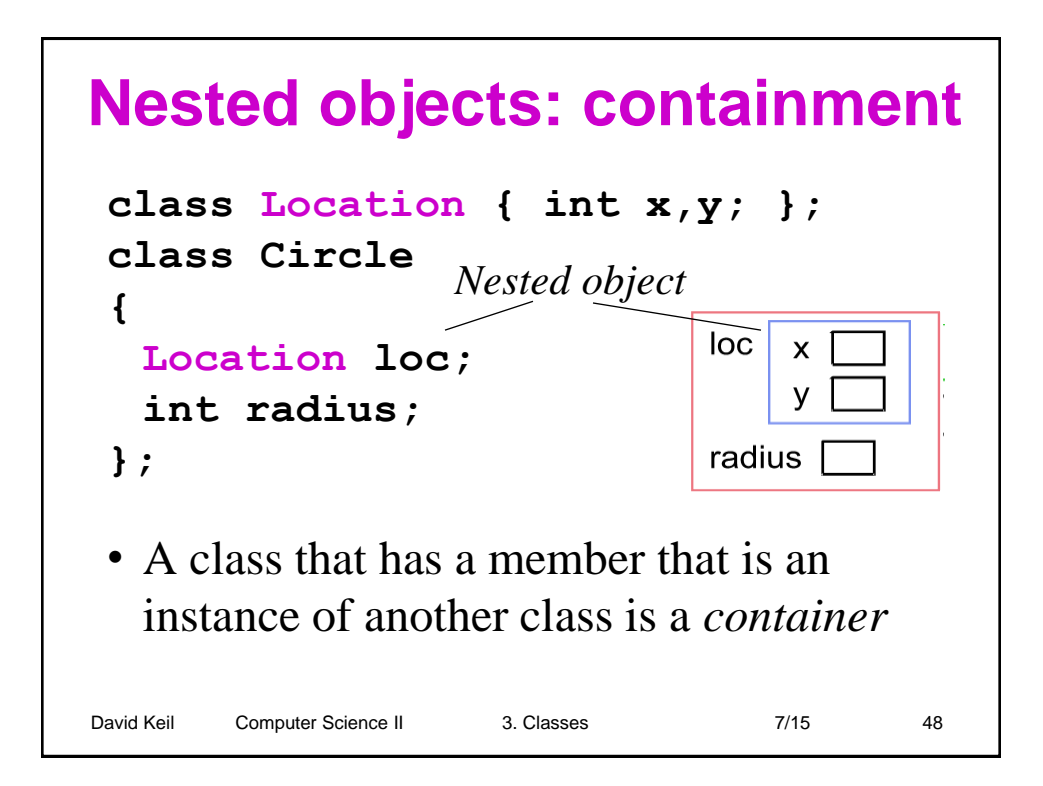

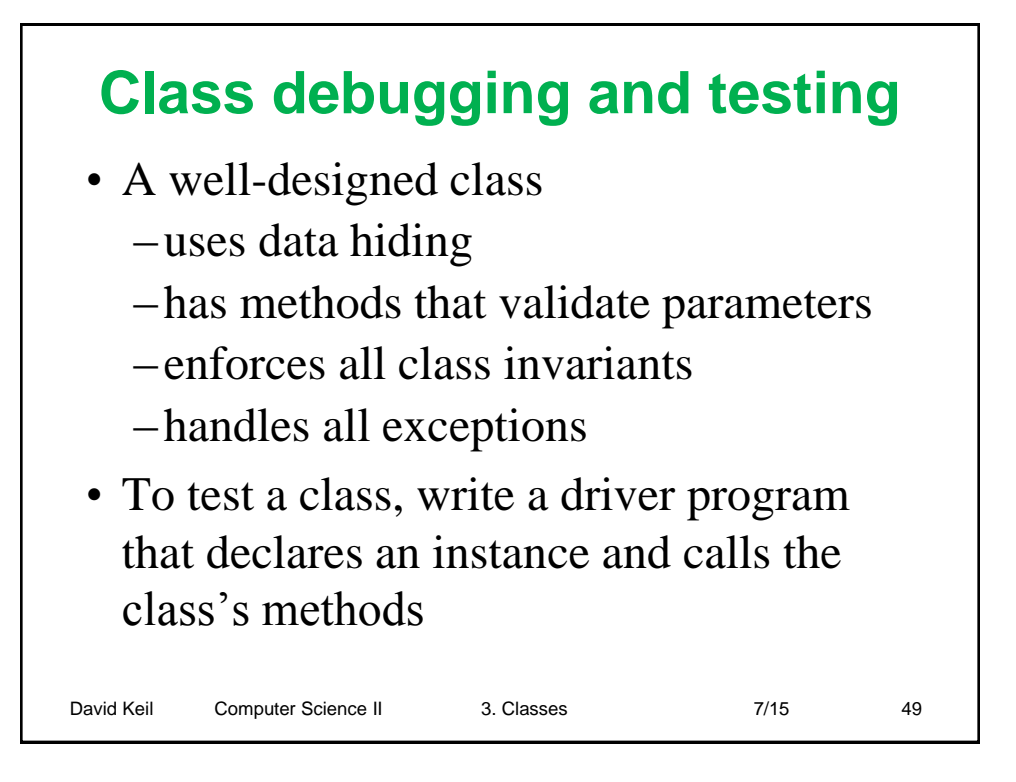

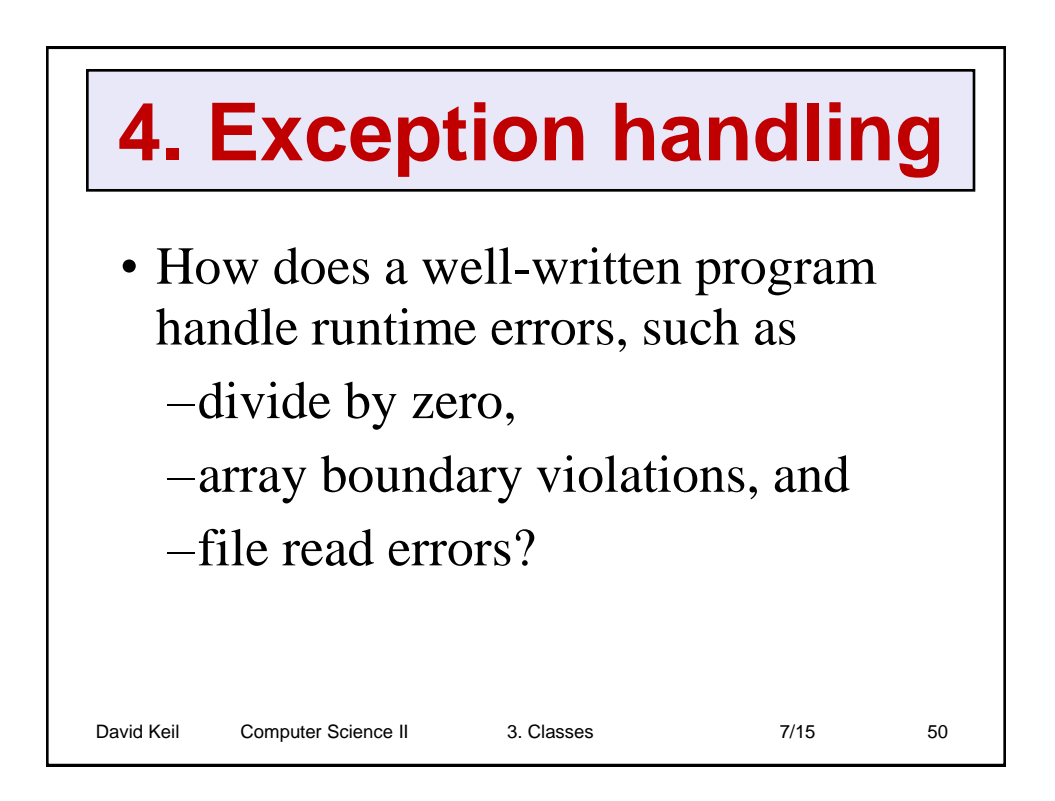

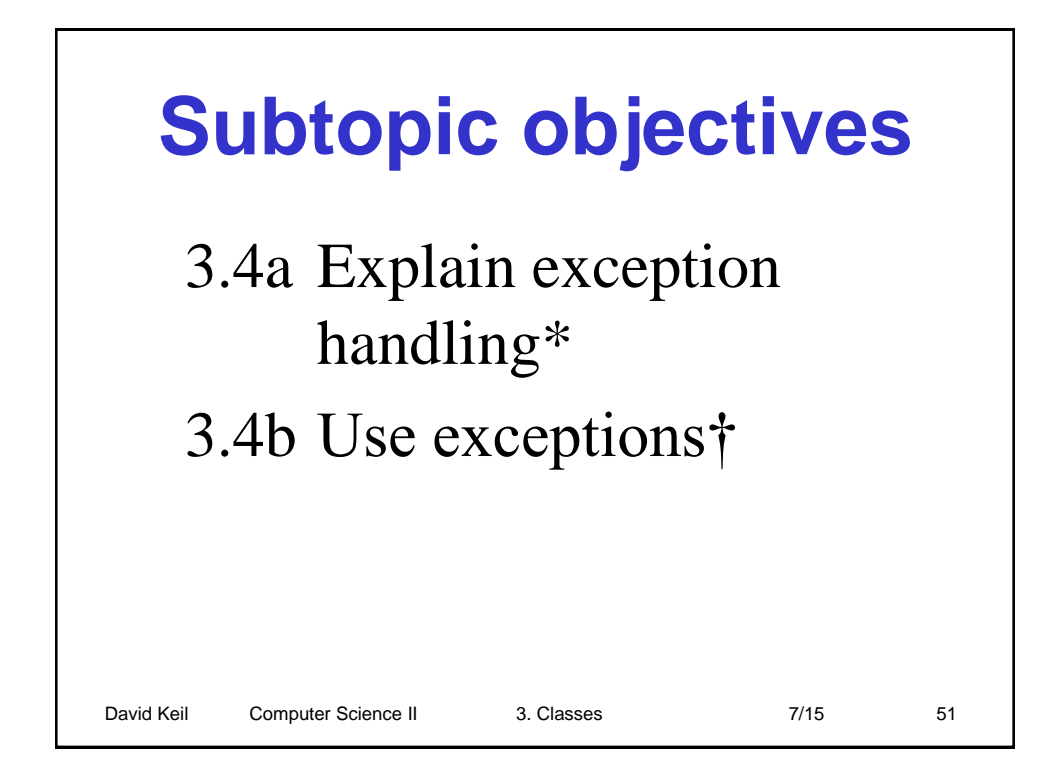

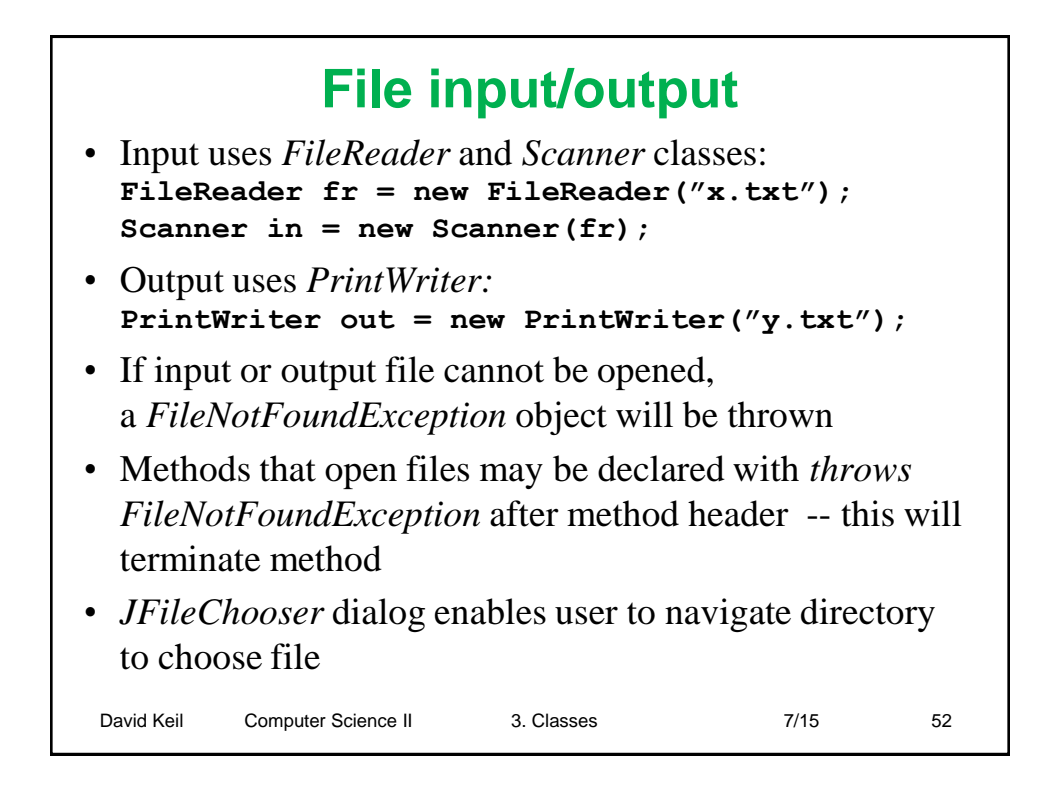

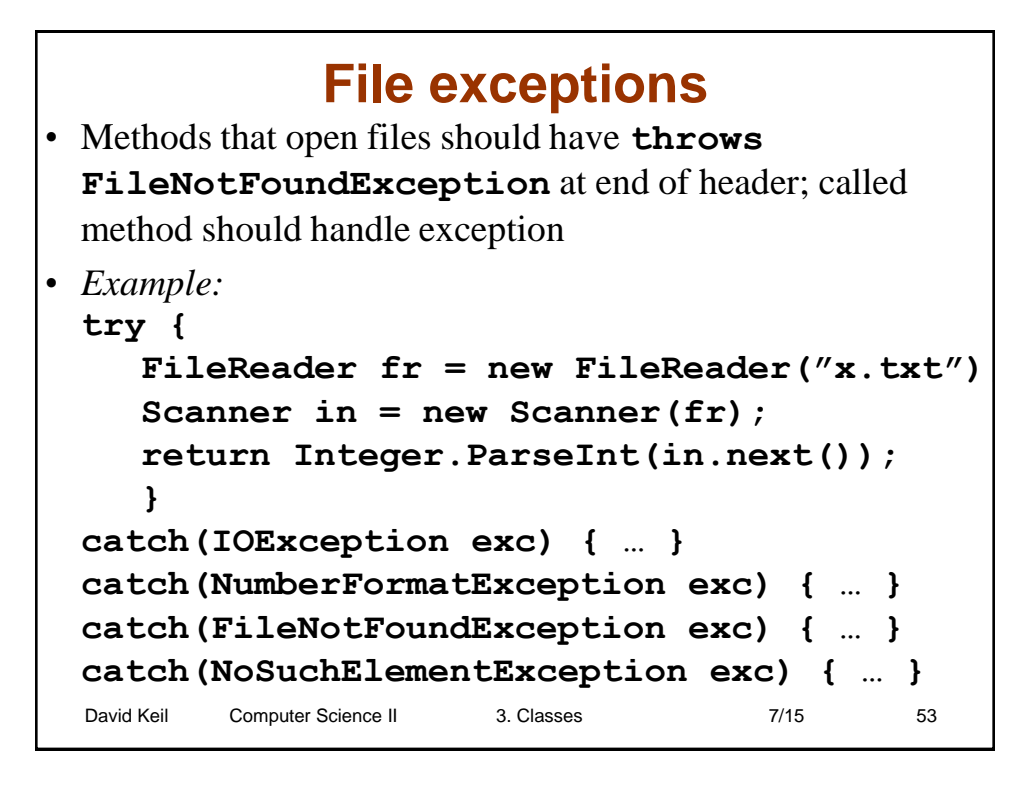

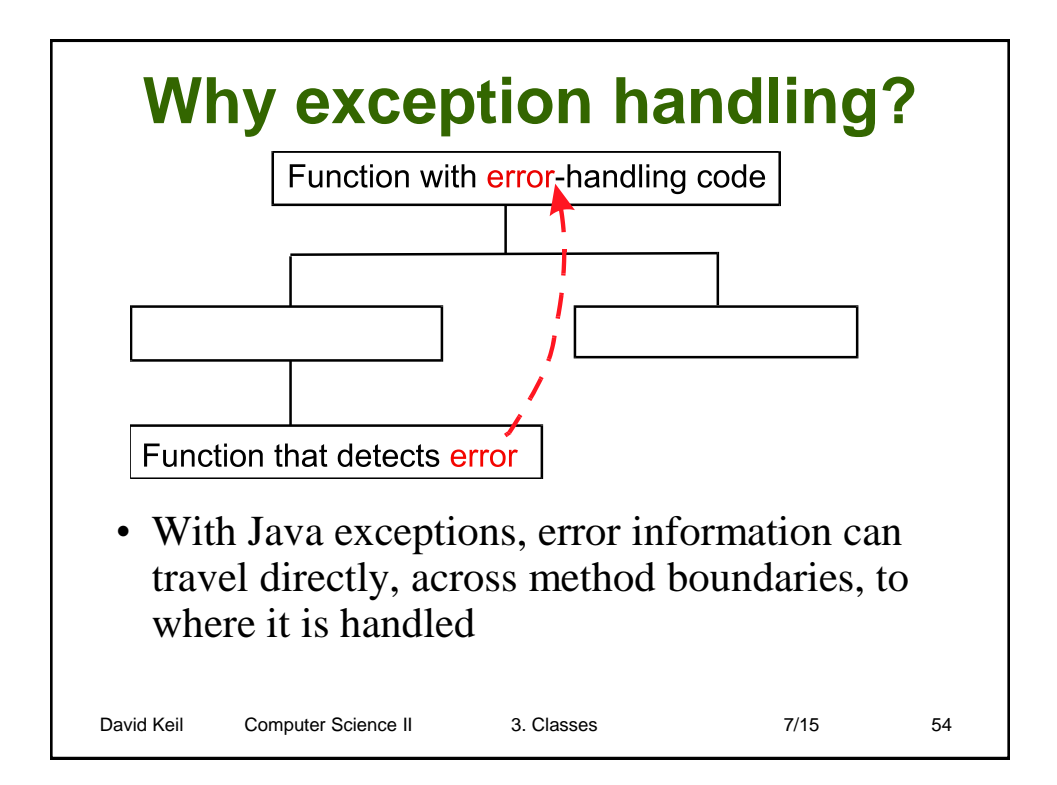

### **Exception handling**

- *Purpose:* to communicate information about error situations to code that handles error
- *Examples:* Array, file-not-found errors
- The calling method, not the method that detects exception, should handle it
- A *catch* response to an exception may be to throw another to its method's caller method
- With throw of exception, method terminates and control proceeds where exception is caught

David Keil Computer Science II 3. Classes 7/15 55

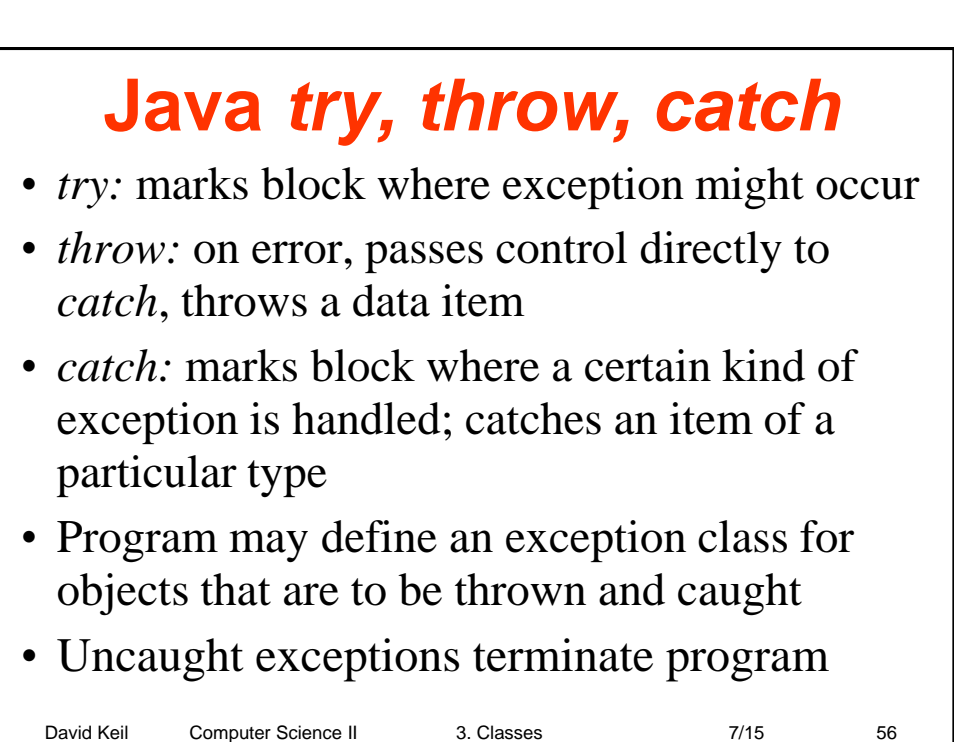

#### **Throwing and catching exceptions**

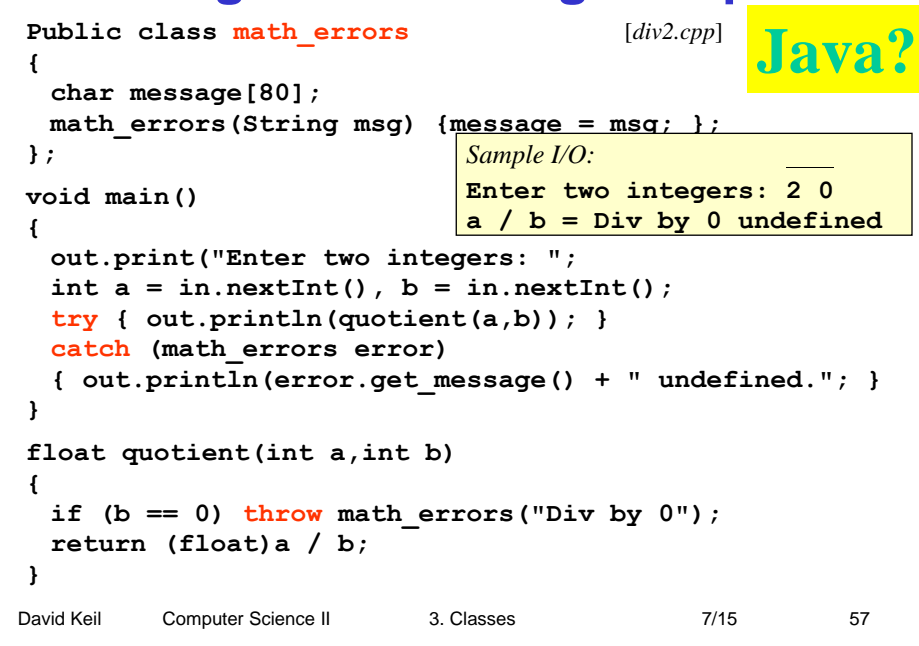

## David Keil Computer Science II 3. Classes 7/15 58 **Guidelines for using exceptions** • Throw object; catch by class • Exceptions may be re-thrown • Relinquish all resources through destructors; *throw* causes destructor call • If you can resolve a problem in current scope, do so rather than throw exception • Every non-runtime (checked) exception thrown is caught and handled

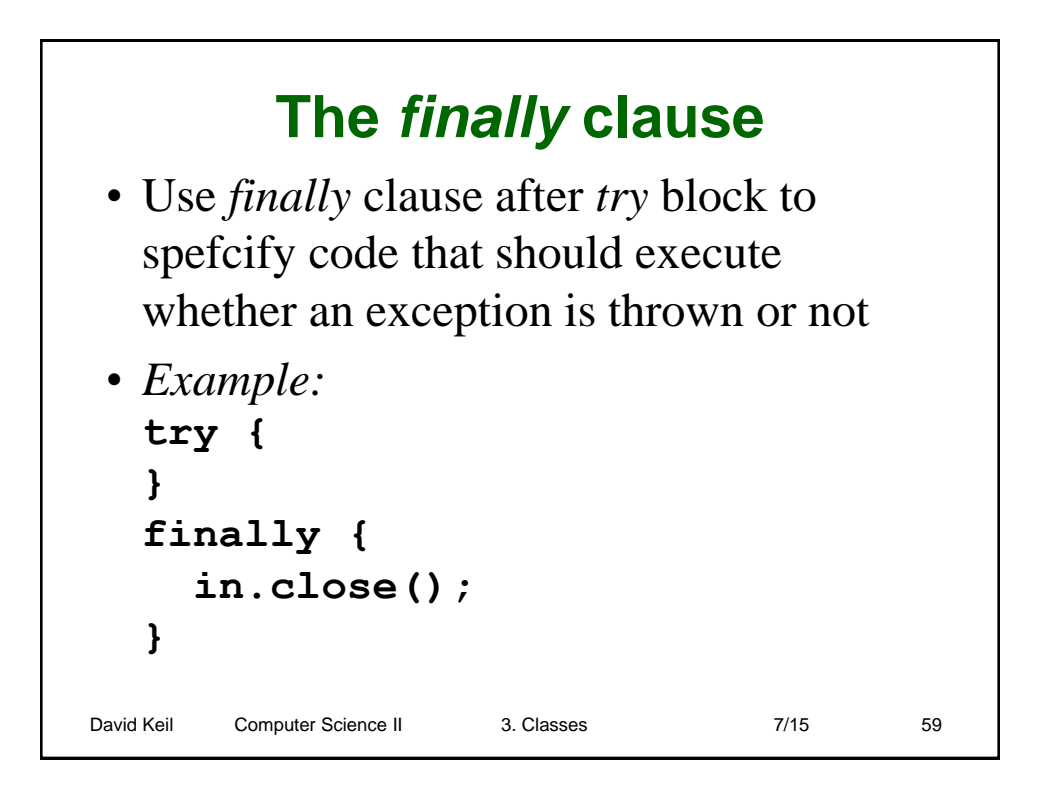

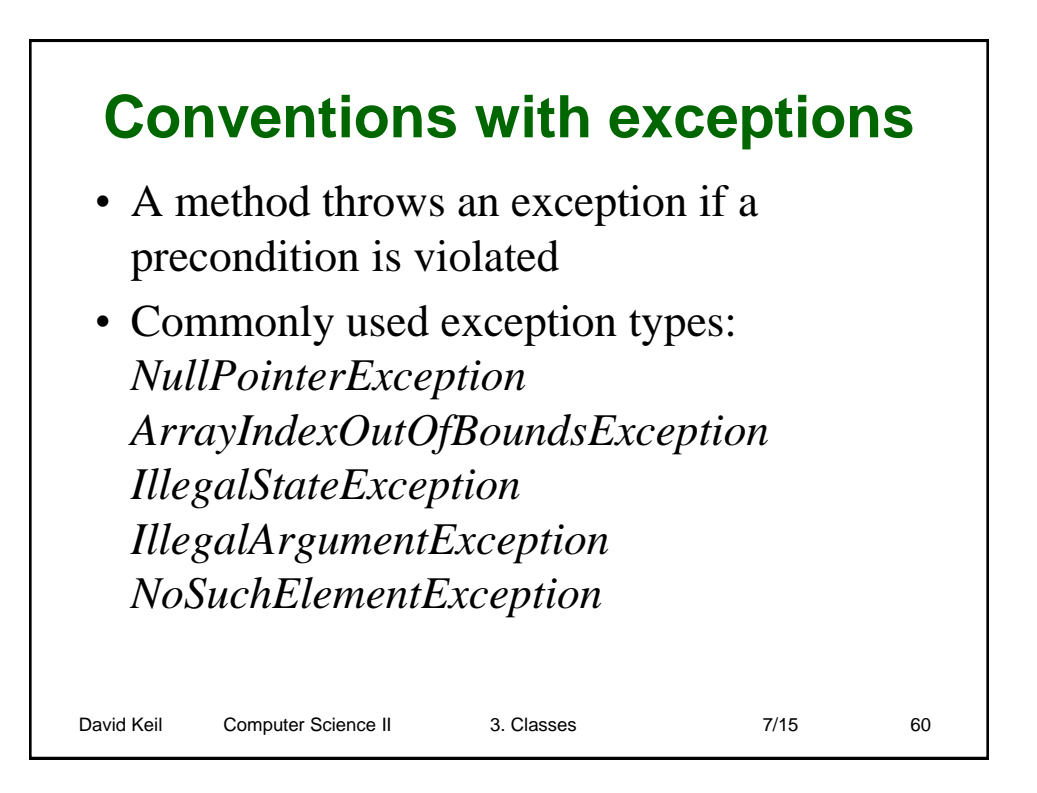

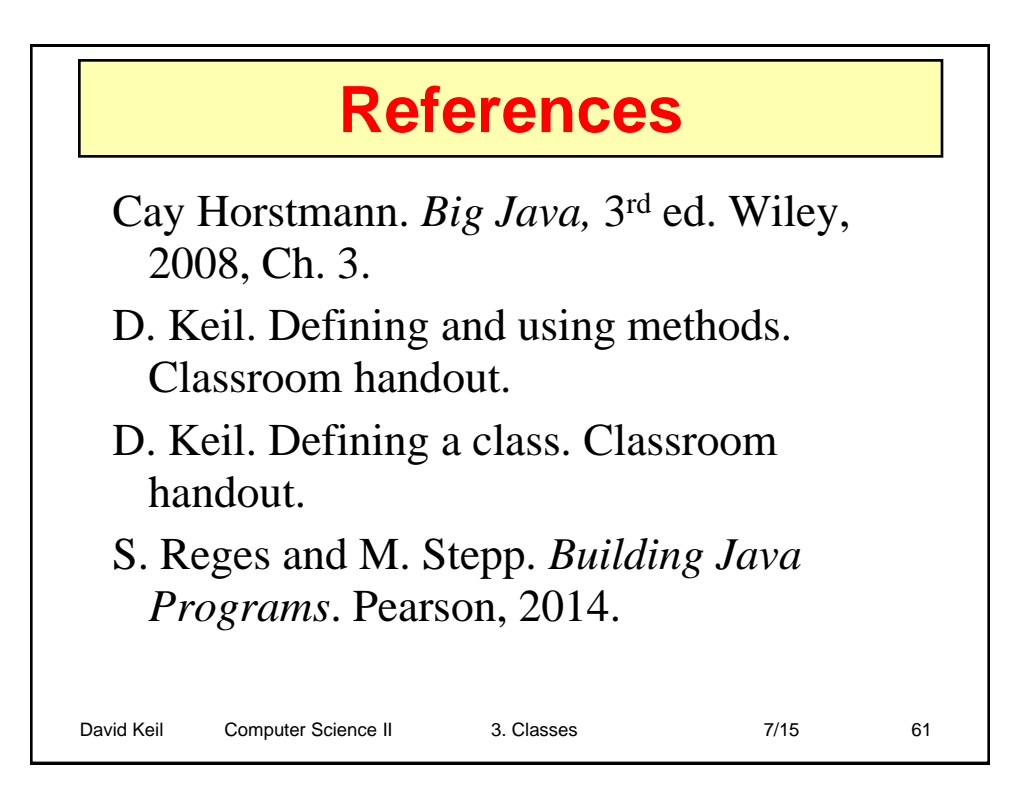